# **ANACOM – AUTORIDADE NACIONAL DE COMUNICAÇÕES**

**Exame de conformidade ao Sistema de Contabilidade Analítica dos CTT – Correios de Portugal, SA – Exercício 2014 – Versão Pública**

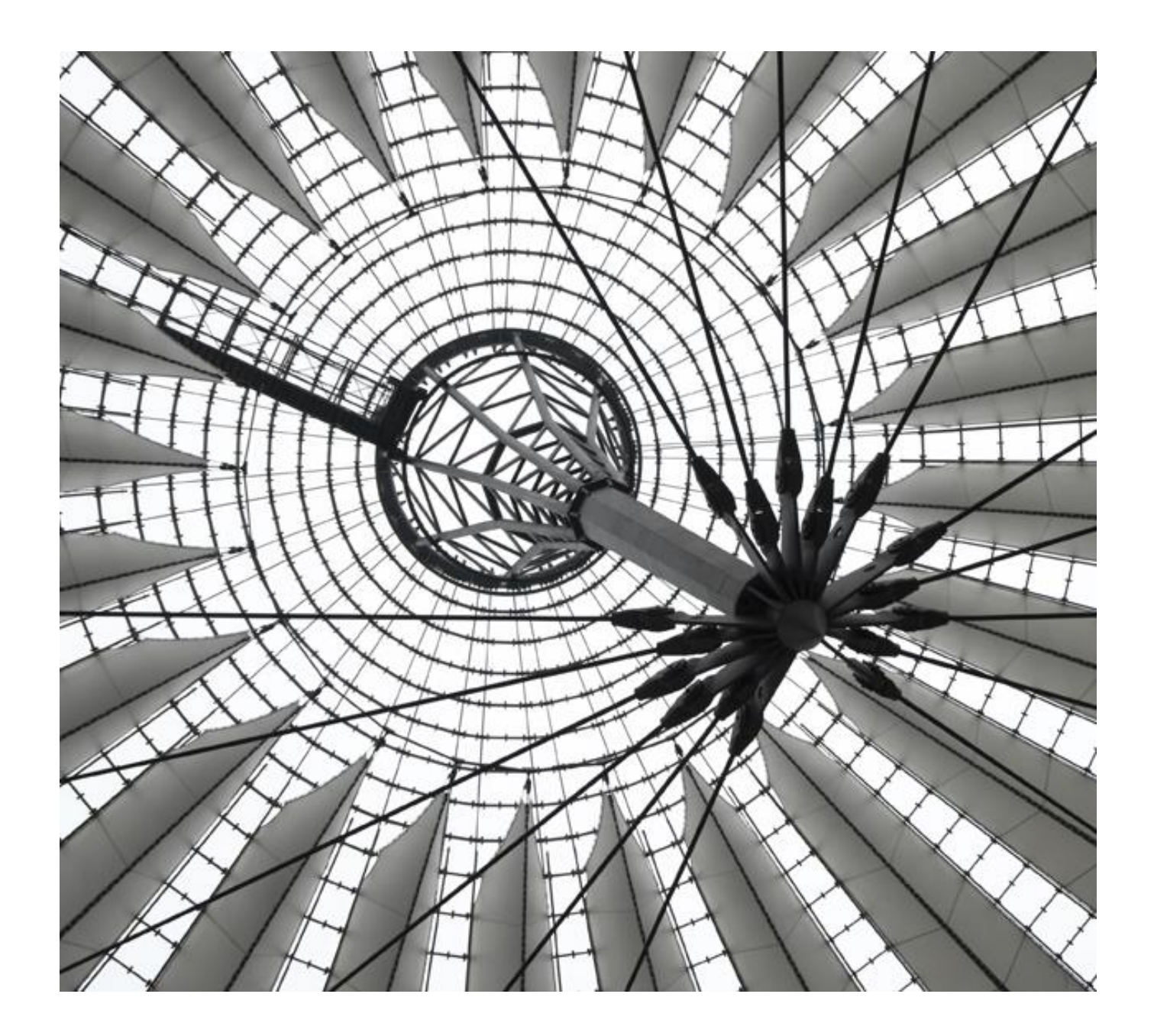

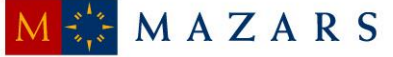

A informação contida no presente documento é propriedade da Mazars SROC, SA e é fornecida sob a condição de que não será reproduzida, copiada, emprestada ou divulgada, direta ou indiretamente, nem será utilizada para qualquer outro fim que não aquele para o qual foi especificamente criada.

Este documento é uma versão de um relatório mais abrangente entregue à ANACOM relativamente ao qual foi solicitado o tratamento/supressão de informação considerada de carácter confidencial, quer pela Entidade Reguladora, quer pelo Operador Postal.

Assim, com vista à disponibilização de uma versão pública do relatório, esta versão não incorpora a totalidade da informação e análises efetuadas no âmbito da Auditoria ao Sistema de Contabilidade Analítica referente ao exercício de 2014, embora se procure garantir a não distorção das principais considerações e conclusões do trabalho.

A informação considerada confidencial foi eliminada do relatório, tendo em seu lugar sido colocada a menção, sempre que possível, "informação de carácter confidencial" ou [IC].

Mazars & Associados, SROC, SA Rua Tomás da Fonseca Torres de Lisboa, Torre G, 5º Andar 1600-209 Lisboa Tel : +351 21 721 01 80 Fax : +351 21 726 79 61 *e-mail*: mazars@mazars.pt http://www.mazars.pt

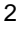

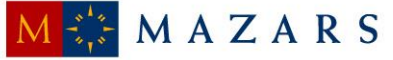

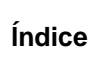

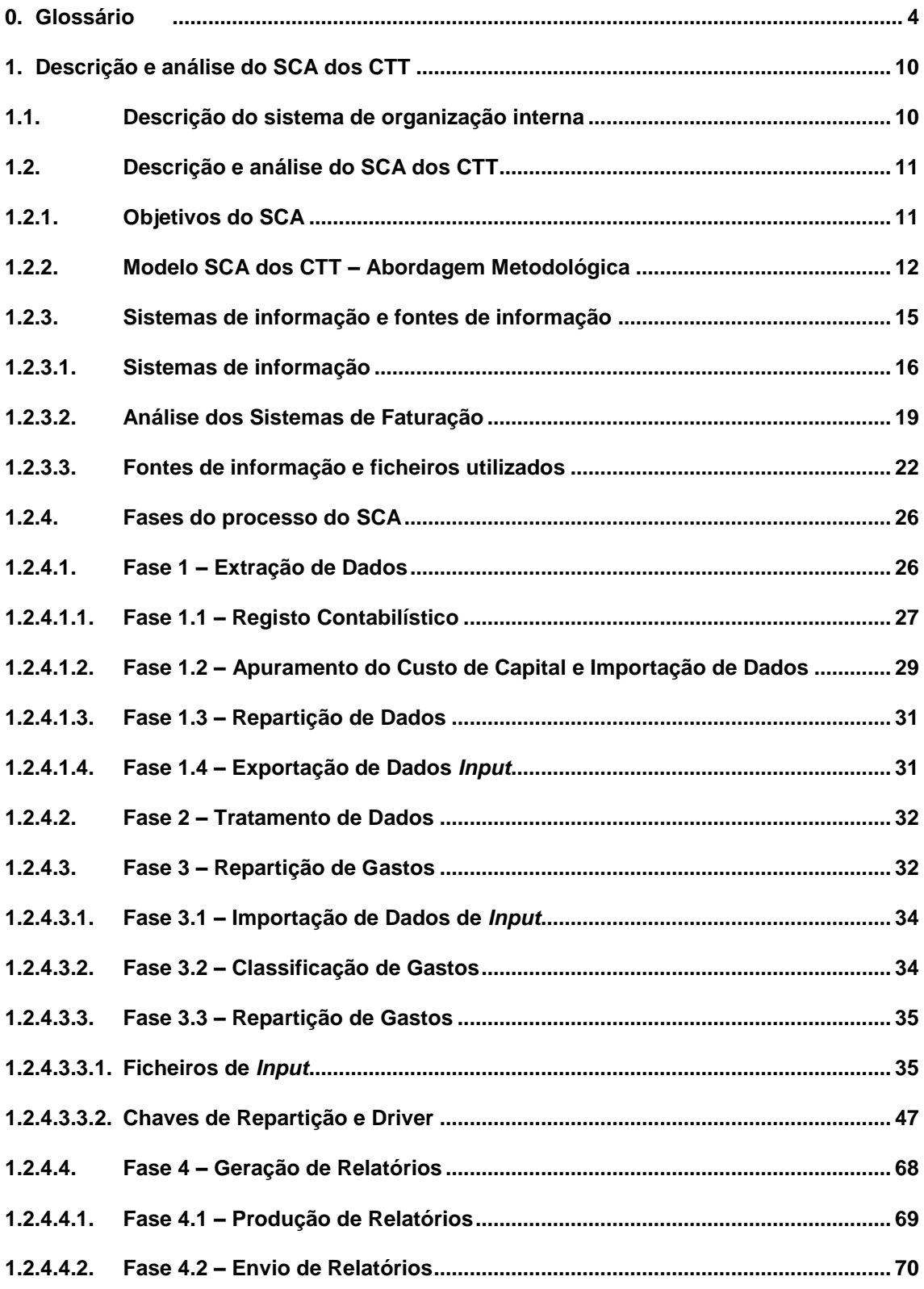

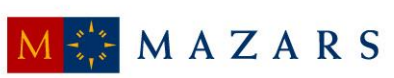

## <span id="page-3-0"></span>**0. Glossário**

# **Conceitos**

Centro Tratamento de Correio – centro agregador de produtos provenientes da fase operacional de Aceitação, com funções de separação e consolidação para transporte e posterior distribuição e entrega ao destinatário.

Contabilidade Analítica – o prestador do serviço universal deverá dispor de um Sistema de Contabilidade Analítica ("SCA") que permita a determinação das receitas e dos gastos, diretos e indiretos (conjuntos e comuns), de cada um dos serviços reservados e não reservados e que, adicionalmente, permita a separação entre os gastos associados às diversas operações básicas integrantes dos serviços postais.

Correio *Inbound* – Correio internacional proveniente de outros países.

Correio *Outbound* – Correio que é expedido para outros países.

Encargos Terminais – remuneração dos prestadores do serviço universal pelo transporte, tratamento e distribuição do correio transfronteiriço de entrada, constituído pelos envios postais provenientes de outro Estado-membro ou de um país terceiro.

*Gearing* – rácio entre o endividamento da empresa e o capital próprio.

Macroatividade – agregação dos gastos da empresa (gastos com o pessoal, fornecimentos e serviços externos, depreciações, entre outros) com base nas atividades / tarefas similares desenvolvidas no âmbito da prestação de serviços (diretamente ou atividades de suporte). O Departamento de Contabilidade Analítica define quais os gastos que são imputados a cada macroatividade através do ficheiro [IC].

[IC] – Folha de caixa das estações e postos de correio.

[IC] – Modelo (em suporte informático) onde estão registados os tempos padrão das operações necessárias para a realização das tarefas da fase operacional de Aceitação.

 $[IC] - [IC].$ 

Operação ativa com entidades do Grupo – Transação de natureza de rendimento com entidades relacionadas.

Operação passiva com entidades do Grupo – Transação de natureza de gasto com entidades relacionadas.

Produto Agregado – conjunto de produtos pertencentes à mesma família (exemplo: Correio Azul Nacional).

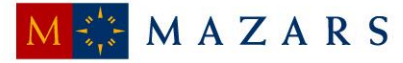

Produto Elementar – produto desagregado ao nível do tarifário (e.g. Correio Azul Nacional até 20g).

Serviço Universal – é o serviço postal, no âmbito nacional e internacional, de envios de correspondência, excluindo a publicidade endereçada, e ainda livros, catálogos, jornais e outras publicações periódicas até 2 Kg de peso e de encomendas postais até 10 Kg de peso, bem como a entrega de encomendas postais recebidas de outros Estados-Membros da União Europeia com peso até 20 Kg, e ainda um serviço de envios registrados e um serviço de envios com valor declarado.

O Serviço Universal inclui serviços concessionados (prestação de serviços de postais em concorrência) e excecionalmente serviços reservados (que estão associados a razões de ordem ou segurança pública ou do interesse geral).

Serviços e atividades reservadas – a colocação de marcos e caixas de correio na via pública destinados à aceitação de envios postais; a emissão e a venda de selos, de bilhetes-postais estampilhados e de outras formas estampilhadas com a menção "Portugal"; o serviço de correio registado, em procedimentos judiciais ou administrativos; e a prestação do serviço de ordens de pagamento especiais que permite efetuar a transferência de fundos, por via eletrónica e física, no âmbito nacional e internacional, designado por serviço de vales postais.

Serviços não reservados (concessionados) - A concessão tem por objeto a prestação do Serviço Universal, dos serviços reservados, e a prestação do serviço público de caixa postal eletrónica (alíneas c) e e) do nº1 da Base II – Decreto-Lei nº 160/2013.

Rede Primária – compreende a Rede Nacional, que efetua as ligações entre os Centros de Tratamento de Correio ("CTC") e várias regiões do Continente (Norte, Centro e Sul).

Rede Secundária - A rede secundária compreende a Rede Regional, que efetua as ligações entre os CTC e os Centros de Distribuição Postal ("CDP").

Rede Terciária – compreende a Rede Local, que efetua as ligações dentro do raio de influência de cada CDP, ou seja, entre os CDP e as Lojas, Postos e Marcos de Correio.

Sistema Contabilístico Interno – Refere-se ao sistema informático [IC], de suporte aos processos de análise e *reporting*, tendo como objetivo apurar os resultados por produto.

Unidade Equivalente de Correio ("UEC") – medida de comparação entre diferentes produtos com base no tempo despendido no CDP na realização da tarefa de Distribuição, designadamente na distribuição de uma carta de correio normal (entregue ao destinatário numa duração máxima de D+3 dias úteis após a receção na Loja de Correio ("LC") ou no marco postal (sendo "D" o dia de

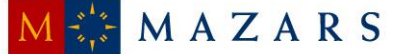

entrada na LC ou no marco postal)), com um peso igual ou inferior a 20 gramas (ou de formato "Fino").

#### **Siglas e Abreviaturas**

- ABC *Activity Based Costing*
- ACE Agrupamento Complementar de Empresas
- AFT Ativo Fixo Tangível
- AI Ativo Intangível
- ANACOM Autoridade Nacional de Comunicações
- API Associação Portuguesa de Imprensa
- [IC]– [IC]
- *β Equity Beta*
- CA Conselho de Administração
- CAD Centro Auxiliar de Distribuição
- *CAPM Capital Asset Pricing Model*
- CARC Centros de Agrupamento e Reserva Contínua
- $CDF [IC]$
- CDP Centro de Distribuição Postal
- CE Comissão Executiva
- CI Contas Internacionais
- $[IC] [IC]$
- CO Centro Orçamental
- COC Cento Operacional de Correio
- CP4 Código Postal a quatro dígitos
- CP7 Código Postal a sete dígitos
- CP10 Código Interno CTT
- CT Contabilidade e Tesouraria
- CTC Centro de Tratamento de Correio

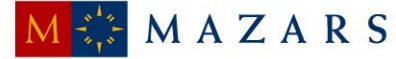

- CTI Controlo de Tráfego Internacional
- CTT CTT Correios de Portugal, S.A.
- DCA Departamento de Contabilidade Analítica
- $DOL [IC]$
- DR Demonstração dos Resultados
- DTE Departamento Distribuição Empresarial
- *e-CIP – e-commerce InterconnectProject*
- $[IC] [IC]$
- *EMS - Express Mail Service*
- EPA Entreposto Postal Aéreo
- ETI Equivalente a Tempo Integral
- FCIPC Fator de correção da taxa de inflação
- FCQ Fator de correção do tráfego
- *FDC Fully Distributed Costs*
- FSE Fornecimentos e Serviços Externos
- [IC] Gestão de Atividade Comercial (Módulo de Faturação do [IC])
- GC Grandes Clientes
- $[IC] [IC]$
- GMCS Gabinete para os Meios de Comunicação Social
- *IAS – International Accounting Standards*
- *IFRS – International Financial Reporting Standards*
- IPC Taxa de Inflação
- $[IC] [IC]$
- IRC Imposto sobre os rendimentos de pessoas coletivas
- LC Loja de Correio
- MDDE Marca de Dia Eletrónica
- $[IC] [IC]$

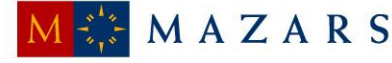

- NCRF Normas Contabilísticas e de Relato Financeiro
- NI Normas Interpretativas
- NIC Normas Internacionais de Contabilidade
- OCDE Organização para a Cooperação e Desenvolvimento Económico
- *OCR - Optical Character Recognition*
- PC Posto de Correio
- PTI's Preços de Transferência Interna
- PME Pequenas e Médias Empresas
- PSU Prestador do Serviço Universal
- R1 Rede Primária
- R2 Rede Secundária
- R3 Rede Terciária
- R&C Relatórios e Contas
- RFS Recursos Físicos e Segurança
- RH Recursos Humanos
- RIAM Rede Internacional Açores e Madeira
- RL Rede de Lojas
- $[IC] [IC]$
- SCA Sistema de Contabilidade Analítica
- SCG Sistema de Contabilidade Geral
- SFP Serviços Financeiros Postais
- $[IC] [IC]$
- SNC Sistema de Normalização Contabilística
- SNU Serviço Não Universal
- SNUNR Serviço Não Universal Não Reservado
- SNUR Serviço Não Universal Reservado
- SP&C Área de Serviços Partilhados e Corporativos

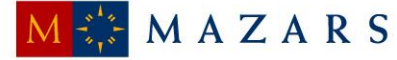

- STI Serviços de Tecnologia de Informação
- SU Serviço Universal
- SUNR Serviço Universal Não Reservado
- SUR Serviço Universal Reservado
- TI Tecnologias de Informação
- $[IC] [IC]$
- UEC Unidade Equivalente de Correio
- *UPU – Universal Postal Union*
- [IC] [IC]
- *WACC – Weighted Average Cost of Capital*

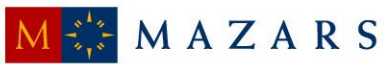

# <span id="page-9-0"></span>**1. Descrição e análise do SCA dos CTT**

# <span id="page-9-1"></span>**1.1. Descrição do sistema de organização interna**

De acordo com o quadro regulamentar do sector postal - Lei n.º 17/2012 de 26 de Abril e Base XIII do Decreto-Lei n.º 160/2013 de 19 de novembro - são (i) estabelecidas um conjunto de obrigações relativas ao SCA dos CTT e (ii) atribuídas competências à ANACOM associadas à fiscalização do referido sistema.

Neste âmbito, atendendo à legislação em vigor e enquanto empresa concessionária e PSU postal, os CTT tem a obrigação de implementar um SCA que, baseado nos princípios da contabilidade analítica, coerentemente aplicados e objetivamente justificáveis, permita:

- (i) a separação de contas entre cada um dos serviços e produtos que integram o SU e os que não o integram, de forma a permitir, nomeadamente o cálculo do gasto líquido do SU;
- (ii) a separação entre os gastos associados às diversas operações básicas integrantes dos serviços postais (aceitação, tratamento, transporte e distribuição de envios postais).

De notar que os CTT tem também a obrigação de introduzir alterações ao SCA, conforme as determinações e recomendações da ANACOM devidamente fundamentadas, particularmente as resultantes das auditorias realizadas ao SCA, promovidas por esta Autoridade no âmbito das suas competências.

Deste modo, o departamento responsável pelo SCA é o Departamento de Contabilidade Analítica ("DCA"), integrante da unidade orgânica de Contabilidade e Tesouraria ("CT") e tem como funções:

- (i) garantir a emissão, análise e compatibilização da informação de gestão no âmbito da contabilidade analítica;
- (ii) conceber a metodologia, garantir o funcionamento e modernização do SCA;
- (iii) promover a obtenção de elementos de gastos para suporte das propostas de revisão tarifária;
- (iv) garantir a emissão do *reporting* atempado da CA, como ferramenta de gestão;
- (v) promover iniciativas que permitam às restantes áreas utilizar a informação produzida com valor acrescentado;
- (vi) assegurar a emissão de informação para a entidade reguladora no âmbito do SCA;

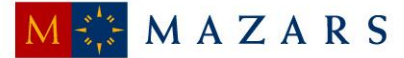

- (vii) desenvolver procedimentos que permitam maior agilidade e celeridade nos processos de obtenção de informação de suporte, bem como a extração de *outputs*; e
- (viii) reportar e monitorizar a informação de gestão referente à sua área de intervenção.

## <span id="page-10-0"></span>**1.2. Descrição e análise do SCA dos CTT**

#### **1.2.1. Objetivos do SCA**

<span id="page-10-1"></span>Os principais objetivos do SCA podem resumir-se nos seguintes pontos:

- (i) determinar os gastos por atividade, de acordo com a metodologia de FDC;
- (ii) determinar os gastos, rendimentos e margens de cada produto e serviço incluído no SU e SNU, por âmbito Reservado e Não Reservado;
- (iii) ser uma ferramenta de gestão de apoio à decisão; e
- (iv) cumprir obrigações legais perante a entidade reguladora ANACOM.

Destes, e como principal objetivo do SCA dos CTT, destaca-se o custeio rigoroso dos seus produtos e serviços (objetos de gasto), que permite o apuramento do seu gasto unitário e respetiva margem após confronto com os rendimentos obtidos, acrescidos de uma margem de remuneração (custo de capital).

A metodologia adotada pelos CTT para o seu sistema de custeio baseia-se na metodologia de custeio *Fully Distributed Costs* que, por sua vez, tem como base o método de *Activity Based Costing ("*ABC"). Este método imputa os gastos de acordo com as atividades operacionais desempenhadas na cadeia de valor da empresa.

Assim, a metodologia FDC procura de forma consistente e homogénea identificar os gastos associados a cada serviço prestado e produto vendido, através do levantamento e quantificação dos recursos (humanos, capital fixo, técnicos e estruturais) utilizados e das atividades operacionais inerentes ao processo de criação de valor.

Adicionalmente, e decorrente do contrato de concessão a que se encontra vinculado pelo serviço postal de carácter universal que presta, os CTT procedem a este exercício de custeio de forma regular, cumprindo com as respetivas obrigações legais e regulamentares aplicáveis, incluindo as deliberações da ANACOM que decorrem das auditorias regulares ao SCA.

Deste modo, e no sentido de ir ao encontro das exigências externas referidas e apurar os gastos, o SCA dos CTT é estruturado por grupo de produto (correspondências, diversos, marketing direto, encomendas, filatelia, produtos financeiros e participadas), por produto agregado, por

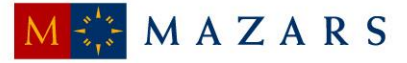

destino (nacional ou internacional), por macroatividade (aceitação, tratamento, transporte e distribuição), por escalão de peso, por serviço (universal ou não universal) e por âmbito (reservado ou não reservado).

#### **1.2.2. Modelo SCA dos CTT – Abordagem Metodológica**

<span id="page-11-0"></span>Com base na metodologia de custeio ABC, e adaptado à realidade da sua organização, o modelo de SCA dos CTT é constituído pelas seguintes dimensões:

#### Recursos

Esta dimensão compreende um conjunto de recursos (humanos, técnicos e estruturais) agregados por contas de gastos e rendimentos, por natureza e centros orçamentais. Estes recursos são utilizados e consumidos por atividades operacionais, durante o processo de criação de valor.

#### Macroatividades/Atividades

Estas dimensões compreendem um conjunto alargado de atividades integrantes do serviço postal com características homogéneas entre si - Aceitação, Tratamento, Transporte e Distribuição - que representam uma determinada fase de um processo integrado na cadeia de valor da organização.

#### Objetos de Gasto

Esta dimensão compreende os elementos finais a custear pelo SCA (e.g. produtos elementares), aos quais são imputados os gastos das macroatividades e atividades, em função dos critérios de repartição definidos no sistema de custeio.

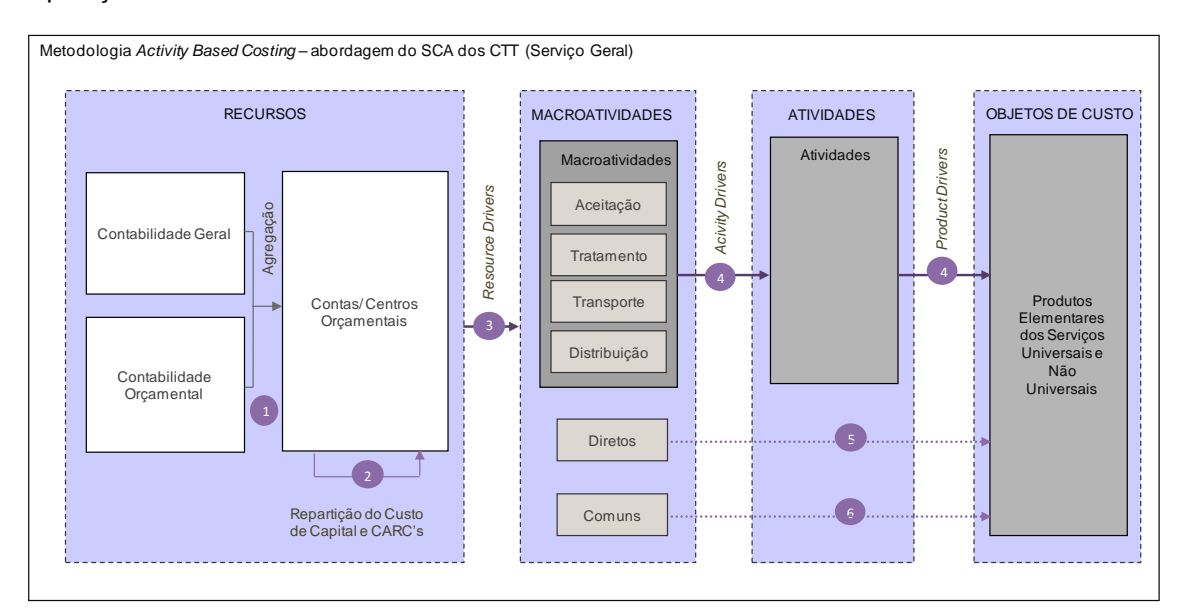

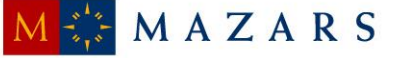

Assim sendo, a afetação de gastos e rendimentos no SCA é efetuada da seguinte forma:

1. Inicialmente, os gastos e os rendimentos são registados na contabilidade geral e orçamental, sendo simultaneamente classificados na contabilidade analítica num centro orçamental de Nível 3 específico. O SCA dos CTT está estruturado em centros orçamentais de Nível 1 ("N1") e cada um destes centros inclui diversos centros orçamentais de Nível 2 ("N2"), que por sua vez incluem inúmeros centros orçamentais de Nível 3 ("N3"). Desta forma, ao classificar um gasto ou um rendimento num determinado centro orçamental N3, este é automaticamente classificado nos centros orçamentais N2 e N1 que o precedem na estrutura do SCA.

O sistema de custeio é analisado ao nível dos centros orçamentais N2, sendo esses centros alocados às fases operacionais (Aceitação, Tratamento, Transporte e Distribuição) integrantes do sistema postal, de acordo com a estrutura orgânica dos CTT.

2. Na fase seguinte, e com o intuito de melhorar a afetação de gastos aos centros orçamentais pretendidos, efetuam-se reclassificações dos gastos de serviços partilhados, registados na contabilidade orçamental em centros orçamentais específicos, para centros orçamentais que permitam que estas sejam imputadas a cada uma das fases integrantes do serviço postal.

Posteriormente é efetuada a reclassificação dos gastos dos Centros de Agrupamento de Reserva Contínua ("CARC") registados em centros orçamentais específicos na contabilidade analítica, proporcionalmente aos gastos com pessoal dos centros orçamentais da Rede de Lojas.

Aos gastos do SCA, é acrescido o montante de custo de capital, sendo este calculado pelo produto entre a *pre-tax Weighted Average Cost of Capital* ("WACC") e o montante dos capitais investidos médios, que resultam da soma dos capitais próprios médios com os capitais alheios médios. Posteriormente, este valor é imputado a cada centro orçamental, proporcionalmente ao valor líquido médio dos ativos fixos tangíveis e intangíveis.

- 3. Nesta fase, os gastos apurados nos centros orçamentais vão ser alocados à estrutura operacional da empresa.
- 4. Após esta fase, a repartição por produto dos gastos conjuntos afetos às macroatividades, objetivamente identificadas pelos CTT - Aceitação, Tratamento, Transporte ou Distribuição -, é efetuada em função do consumo de recursos em cada atividade integrante. Assim, estes gastos agregam tanto os gastos estruturais como os operacionais associados a uma determinada macroatividade, sendo utilizadas chaves de repartição específicas no seu processo de imputação.

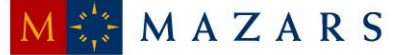

- 5. Os gastos que se encontram relacionados com produtos específicos, perfeitamente segregados pelos CTT, correspondem a gastos diretos, sendo estes diretamente associados a um produto específico, ou imputados por intermédio de chaves de repartição.
- 6. Os gastos comuns estão associados a processos gerais de suporte à atividade dos CTT ou a processos para os quais não é possível identificar, de forma distinta, as macroatividades a que dizem respeito. Assim, compreendem gastos que não estão diretamente relacionados com alguma atividade ou produto em concreto, sendo distribuídos através de uma [IC] que, por sua vez, é calculada na última fase de distribuição dos gastos, por produtos, com base nos gastos que, até àquela fase, foram imputados aos produtos, de acordo com os critérios das restantes chaves de repartição.

Deste modo, o processo de imputação de gastos do SCA aos produtos pode resumir-se como se segue:

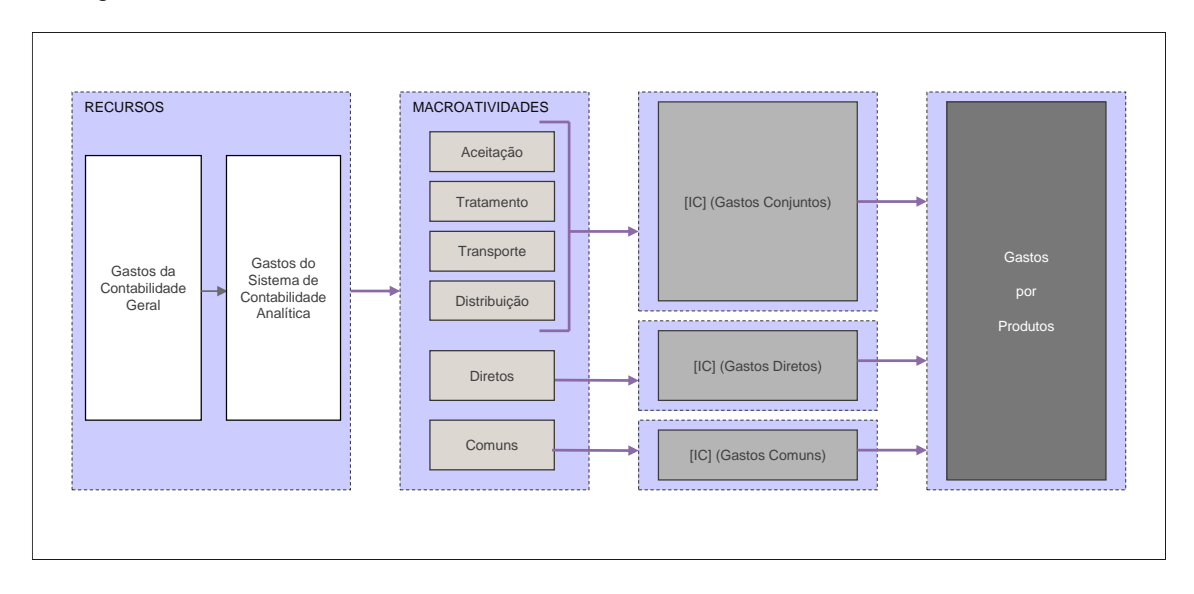

Em termos operacionais, a imputação dos gastos do SCA aos produtos é efetuada em quatro fases fundamentais, definidas detalhadamente adiante. Inicia-se com a extração de dados e validação de dados das diversas fontes de informação, procedendo-se à preparação e tratamento da informação de *inputs,* e posteriormente ao processo de repartição de gastos pelos produtos.

Por fim, conclui-se com a geração de relatórios pré-definidos no sistema operacional [IC], de acordo com as diretrizes emanadas pela entidade reguladora e elaboração de relatórios adicionais que sirvam de suporte à análise de desempenho dos produtos incluídos no SCA.

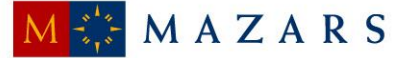

## **1.2.3. Sistemas de informação e fontes de informação**

<span id="page-14-0"></span>No decurso das operações realizadas nas várias fases do SCA, são utilizados diversos sistemas informáticos que permitem a obtenção da informação necessária ao custeio dos produtos. Deste modo, como sistema de suporte para o apuramento de resultados, a empresa utiliza o sistema [IC], ([IC] desenvolvido pela [IC]) que tem como principal função suportar os processos do SCA, nomeadamente na fase de extração, tratamento, repartição e *reporting* da informação, sendo este processo realizado pelos colaboradores do DCA.

Em seguida é apresentado um esquema, e posteriormente a descrição, de todos os sistemas de informação, fluxos e fontes de informação utilizados no processo de apuramento dos resultados do SCA.

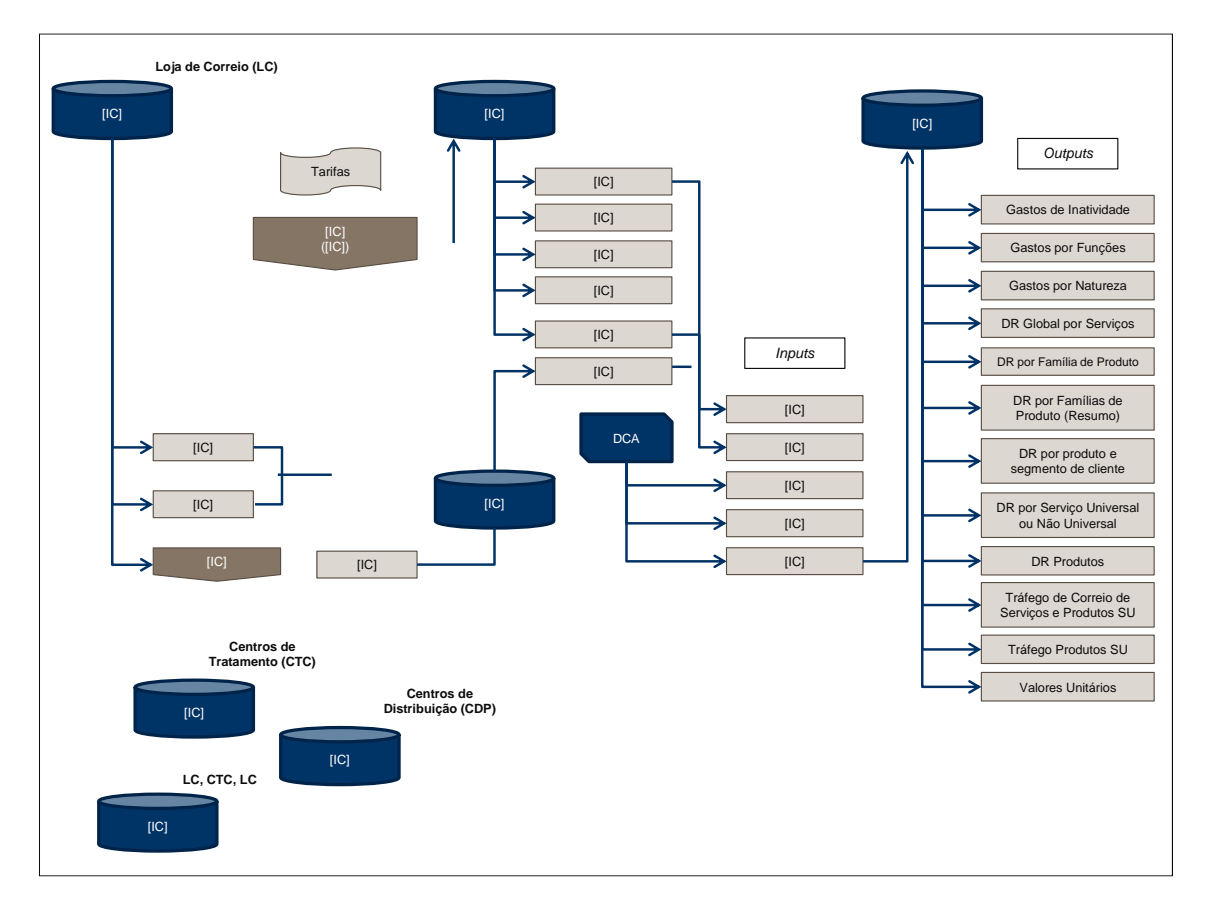

Como se pode observar no esquema anterior, existem quatro fases do processo. Numa primeira fase (Aceitação) é efetuada a extração de gastos através do Sistema [IC] ([IC]), dos [IC] e [IC], do [IC], do [IC], do [IC] e, ainda, do [IC]. Na fase seguinte (Tratamento), como resultado desse processo de extração, são produzidos os respetivos ficheiros de *output* intermédio: [IC]; [IC]; [IC]; [IC] e, ainda, Receitas por conta, sendo que nesta fase os sistemas informáticos utilizados podem ser: [IC], [IC] e/ou [IC]. Na terceira fase (Transporte), os gastos apurados são repartidos de

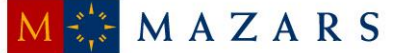

acordo com o modelo de contabilidade analítica, com os critérios relativos ao Ano, Trimestre e Cenário, e ainda, com os seguintes ficheiros de *input*: [IC]; [IC]; [IC]; [IC] e [IC], usando-se para tal, o [IC] e [IC] na frota. Por fim, na última fase (Distribuição) é realizada a emissão de relatórios, que são os *outputs* finais do processo, podendo usar para o efeito o [IC], [IC] ([IC]) e/ou [IC].

#### **1.2.3.1. Sistemas de informação**

<span id="page-15-0"></span>Como já foi referido, no decurso das operações realizadas nas quatro fases do SCA, são utilizados vários sistemas informáticos que disponibilizam a informação necessária ao processo de imputação dos gastos aos produtos. Os sistemas informáticos de suporte utilizados nas diversas fases operacionais são os seguintes:

## Sistema [IC] ([IC])

O sistema [IC] é o sistema de *front-office* das Lojas e postos de correio dos CTT. Este sistema processa e regista a faturação das Lojas de correios, nomeadamente a faturação cujo recebimento é em dinheiro (clientes ocasionais) e a faturação de serviços contratualizados (clientes contratuais), efetuando a integração contabilística no sistema [IC].

Diariamente, após o encerramento das Lojas e postos de correio, o sistema [IC] integra contabilisticamente as suas faturações no sistema [IC] ([IC]), nomeadamente através do [IC] e [IC]. O processo de integração é efetuado através da extração de um ficheiro por cada Estação e posto de correio, sendo esses ficheiros enviados previamente para um servidor que tem como função efetuar a sua integração no sistema [IC].

 $[IC]$ 

O [IC] é um modelo estatístico integrado no sistema [IC], que permite o registo das operações realizadas nas lojas e postos de correio, permitindo o apuramento da quantidade de tráfego por atividade desempenhada e o tempo de ocupação teórico em cada um dos pontos de atendimento (e respetiva inatividade), por produto. Esta informação é posteriormente utilizada pelo DCA para a determinação dos valores de repartição a utilizar na fase operacional de Aceitação. De referir que após a integração no sistema [IC], esta informação é integrada no sistema [IC].

[IC] ([IC])

O sistema [IC] tem como finalidade tratar a informação estatística do [IC], procedendo ao apuramento dos volumes de tráfego nos pontos de atendimento e do tempo total despendido na aceitação de objetos postais, por produto.

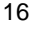

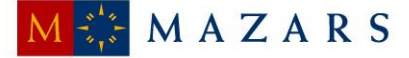

 $[IC]$ 

O [IC] regista todas as operações das Lojas, representando a folha de caixa e compreende informação sobre a faturação nos pontos de atendimento (correio ocasional), que é recebida em dinheiro ou cheque. Este modelo é integrado diretamente no [IC].

 $[IC]$ 

O [IC] corresponde às [IC], utilizadas pelos clientes contratuais (avenças). A faturação aos clientes contratuais é de periodicidade mensal, pelo que este modelo permite o processamento de descontos de quantidades. Este [IC] é, maioritariamente, preenchido pelos clientes contratuais e entregue por estes aquando da entrega dos objetos postais nos pontos de atendimento ou, no caso dos grandes clientes, diretamente nos Centros de Tratamento de Correio ("CTC"). As guias compreendem, por tipo de produto, o total de quantidades de objetos postais a serem processados pelos CTT nos CTC, por escalão de peso, o que permite melhorias de eficiência no tratamento destes objetos. Dessa forma, os CTT concedem descontos a estes clientes, em resultado das melhorias de eficiência obtidas e estas guias são integradas diretamente no módulo de faturação do sistema [IC].

 $[IC]$ 

O [IC] é uma aplicação de gestão operacional que contém informação sobre os gastos de distribuição, informação orçamental dos departamentos, tráfego total associado à receita por cliente/segmento, informação sobre o número médio de pessoas por centro orçamental, bem como dados estatísticos obtidos no [IC] (integrado no sistema [IC]) e tratados no sistema [IC].

Para além disso, não existem interfaces automáticos entre este [IC] e o [IC], por isso a informação disponibilizada pelo [IC] relativa ao tráfego é tratada manualmente por parte do DCA, antes da inclusão daquela informação no ficheiro de *input* designado de "Dimensões". Este sistema é transversal às várias fases operacionais, sendo utilizado nas operações de Aceitação, Tratamento e Distribuição, conforme o nível de agregação do tráfego em cada uma destas fases.

[IC]

O [IC] é o sistema integrado de gestão dos CTT e integra informação de várias fontes provenientes das diversas fases operacionais do serviço postal dos CTT, nomeadamente a informação proveniente do sistema de faturação ([IC] e [IC]), os gastos (registados na contabilidade geral), as contas e os centros orçamentais (de acordo com a estrutura orgânica dos CTT e a contabilidade orçamental), bem como informação relativa a ativos fixos tangíveis e respetivos centros orçamentais (para efeitos de repartição do custo de capital).

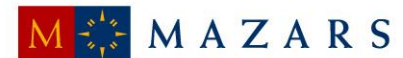

Relativamente ao processo de custeio dos produtos, existem vários *interfaces* aplicacionais que são iniciados pela aplicação [IC], nomeadamente no que respeita ao processo de importação de dados transacionais do [IC]. A informação extraída pelo [IC] compreende os ficheiros [IC], [IC], [IC]; [IC] e as Receitas por conta do Sistema de Normalização Contabilística ("SNC").

 $[IC] - [IC]$ 

O [IC] corresponde ao módulo de faturação do [IC], anteriormente descrito, e trata o [IC] e o [IC] provenientes do [IC].

 $[IC] ([IC])$ 

O [IC] é o sistema informático de suporte aos processos de análise e *reporting*, tendo como objetivo apurar os resultados por produto. Este sistema efetua a importação de dados diretamente do [IC], através de processos automáticos e manuais, sendo estes últimos efetuados pelos colaboradores do DCA. Este departamento efetua integralmente o tratamento dos dados extraídos por este sistema, garantindo que os ficheiros de *input*, indispensáveis ao processo de repartição, incluem os requisitos aplicacionais necessários.

Quanto ao processo de repartição de gastos pelos produtos, este está automatizado por este sistema operacional, sendo, no final do processo de repartição, gerados relatórios pré-definidos pelo [IC], bem como outros relatórios necessários à análise de desempenho de alguns produtos.

É ainda de referir que o sistema [IC] tem um *interface* automático com o sistema [IC]. O processo de integração dos dados é iniciado pelos elementos do DCA na aplicação [IC], existindo controlos, durante o processo de repartição, que são efetuados de forma automática.

# [IC] ([IC])

O [IC] é o sistema operacional que permite o rastreio de objetos postais, sendo utilizado para o rastreio da correspondência postal de serviços especiais, bem como ao apoio à gestão de qualidade e gestão das reclamações. A título exemplificativo, este sistema acompanha o percurso do objeto postal, permitindo a sua localização nas várias fases operacionais, através da verificação do código de barras que lhe é atribuído.

## Sistema [IC]

O [IC] é um sistema de controlo de tráfego utilizado na fase operacional de tratamento, que efetua o registo das horas de trabalho e contagem de quantidades, por tipo de produto e escalão de peso. Assim, permite a monitorização da atividade efetuada na operação de tratamento, produz indicadores de produção e é utilizado na análise e apoio à decisão. Este sistema incorpora ainda um módulo de tráfego, recursos humanos e um módulo de geração de escalas.

Sistema [IC] ([IC])

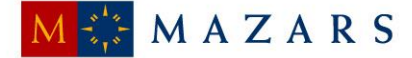

O [IC] é o sistema operacional de apuramento do tráfego e da utilização dos recursos da fase operacional de distribuição, por produto, efetuando o registo de tempos, número de carteiros, objetos não entregues, permitindo assim a obtenção do gasto por número de objetos distribuídos e respetivo gasto unitário (em unidades equivalentes de correio – "UEC").

De sublinhar que no âmbito da presente auditoria, os CTT não facultaram o manual de procedimentos de controlo interno, nem o relatório de revisão de procedimentos de controlo interno realizado no exercício 2014, aspeto que promoveria uma análise mais incisiva e eventualmente um *follow up* sobre insuficiências ao nível dos sistemas.

## **1.2.3.2. Análise dos Sistemas de Faturação**

<span id="page-18-0"></span>Os CTT utilizam o [IC] enquanto [IC] que agrega a informação de distintas fontes de informação provenientes das suas fases operacionais. No caso específico do sistema de faturação, a mesma é emitida no Sistema [IC], módulo de faturação do [IC], tendo por base o tratamento os [IC] e [IC] provenientes do [IC], conforme figura abaixo:

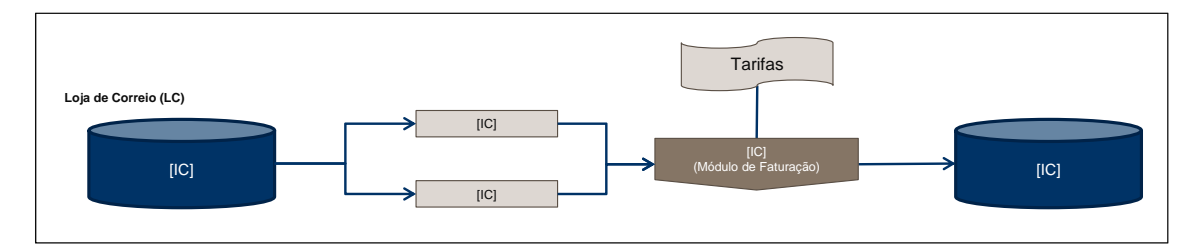

Face às especificidades do negócio, existem diversos aspetos que podem não estar na íntegra vertidos numa só aplicação, quer porque provêm de ferramentas informáticas distintas que se focam em outros parâmetros (e como tal agregam informação parcial), quer porque as unidades de aferição de performance se medem de forma diversa (por exemplo: os parâmetros operacionais na fase operacional de Tratamento são medidos por "toques" e não por tráfego).

Esta diversidade operacional obriga a um esforço de agregação, conciliação e coerência que em termos estruturais/formais é fornecida pelo [IC] ([IC]).

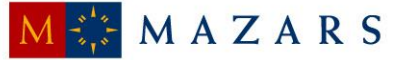

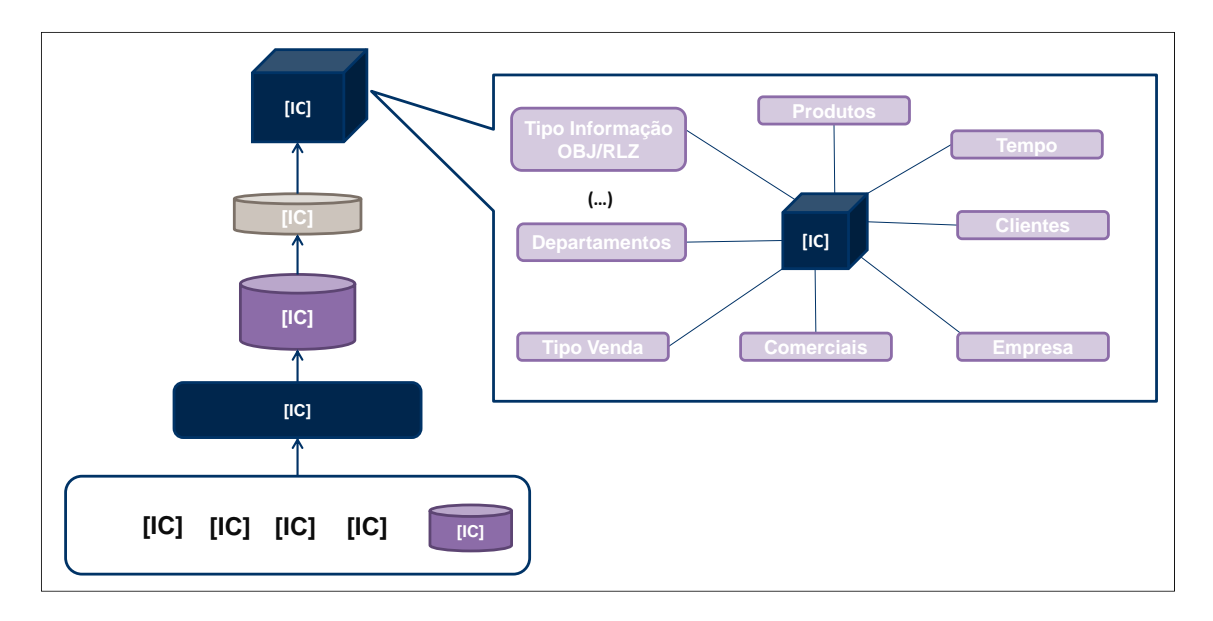

Para efeitos de tratamento da faturação no Sistema de Contabilidade Analítica releva de forma muito expressiva a necessidade de fornecer a informação que responda às exigências de integridade (credível e fidedigna), fiabilidade e conformidade, no que respeita aos rendimentos, descontos e tráfego de cada um dos produtos e serviços.

A informação de referência da faturação compreende: (i) rendimentos; (ii) descontos e (iii) tráfego comercial; informação que na origem resulta do módulo de faturação do [IC] ([IC]), que por sua vez integrou a informação do [IC] (sistema de *front-office* das Lojas e Postos de Correio dos CTT). Note-se que o [IC] processa e regista a faturação das Lojas de Correios, nomeadamente a faturação cujo recebimento é em dinheiro (clientes ocasionais) e a faturação de serviços contratualizados (clientes contratuais), efetuando a integração contabilística no sistema [IC].

Pese embora esta informação de base, existem diversas situações ligadas à operação que podem obrigar a correções, detetadas mais tarde que podem não ser reexpressas no [IC] e para as quais o Departamento de Marketing está mais sensibilizado (pois gere com mais proximidade a relação com o cliente) e que são tipicamente:

- (i) Lapsos de digitação ao nível das Lojas;
- (ii) Erros de faturação que resultam de reclamações;
- (iii) Correções a efetuar a nível do tráfego comercial por via de emissão de notas de crédito;
- (iv) Etc.

Para o efeito o Departamento de Marketing assegura as respetivas correções tendo por base a relação com o Cliente e os demais *inputs* operacionais que tem no seu "cubo de informação"

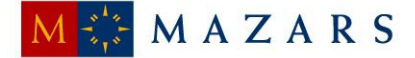

(designado por [IC] – [IC]), nomeadamente em termos de tráfego, receita e descontos. No seu [IC] o [IC] tem acesso aos tarifários oficiais a aplicar, bem como às tabelas de preços incorporados nos sistemas de faturação, podendo de forma expedita sanar divergências com clientes e clarificar eventuais incoerências. Assim, os eventuais erros a dirimir são tratados pelo [IC] gerando posteriormente correções em termos de [IC] de forma a garantir a coerência da informação a reportar formalmente (cuja fonte é o [IC]).

No âmbito do SCA esta informação é tratada pelo DCA da seguinte forma:

- (i) Recolha de *inputs* via [IC] relativos à faturação no âmbito da contabilidade analítica;
- (ii) Recolha de *inputs* via [IC] (com base no [IC] gerido pelo Marketing);
- (iii) Realização de exercício de conciliação entre a informação fornecida pelo Marketing e outras fontes, obrigando a interações e obtenção de esclarecimentos. Esta conciliação pretende garantir:
	- Ao nível dos rendimentos: que a informação do [IC] gerido pelo Marketing é concordante com a contabilidade (sendo esta última que prevalece);
	- Ao nível dos descontos: que a informação do [IC] gerido pelo Marketing é concordante com a contabilidade (sendo esta última que prevalece);
	- Ao nível do tráfego comercial: que a informação do [IC] gerido pelo Marketing é concordante com o [IC] (sendo esta última que prevalece);
- (iv) Asseguradas as etapas precedentes o DCA avança para a integração desta informação no SCA por intermédio da introdução dos dados nos ficheiro de *input* "Receitas". A informação a acomodar no SCA por esta via incorporará as receitas líquidas de desconto.

A análise efetuada, tendo por base: (i) os testes de *walkthrough* e fontes de informação utilizadas e (ii) os procedimentos de reconciliação e controlo existentes, permite-nos garantir, com um razoável nível de conforto, que as características da informação fornecidas pelos sistemas de faturação utilizados pelos CTT são adequados para fornecer ao SCA a informação relevante no que respeita aos rendimentos, descontos e tráfego de cada um dos produtos e serviços.

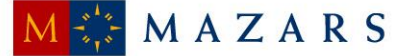

# **1.2.3.3. Fontes de informação e ficheiros utilizados**

<span id="page-21-0"></span>Os ficheiros utilizados pelo sistema [IC] para o processamento e apuramento dos resultados do SCA apresentam-se como segue:

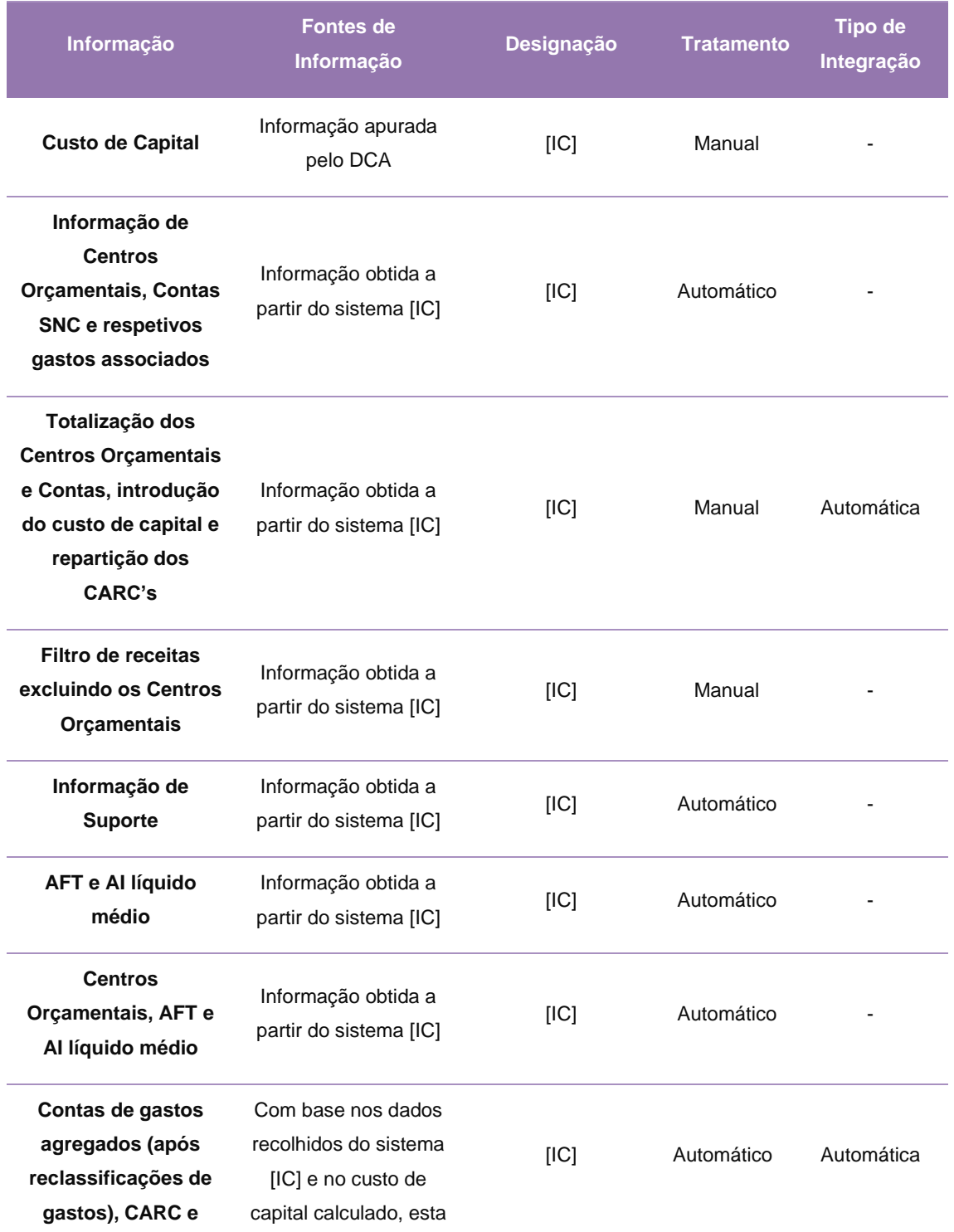

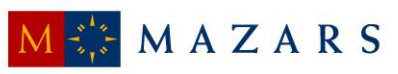

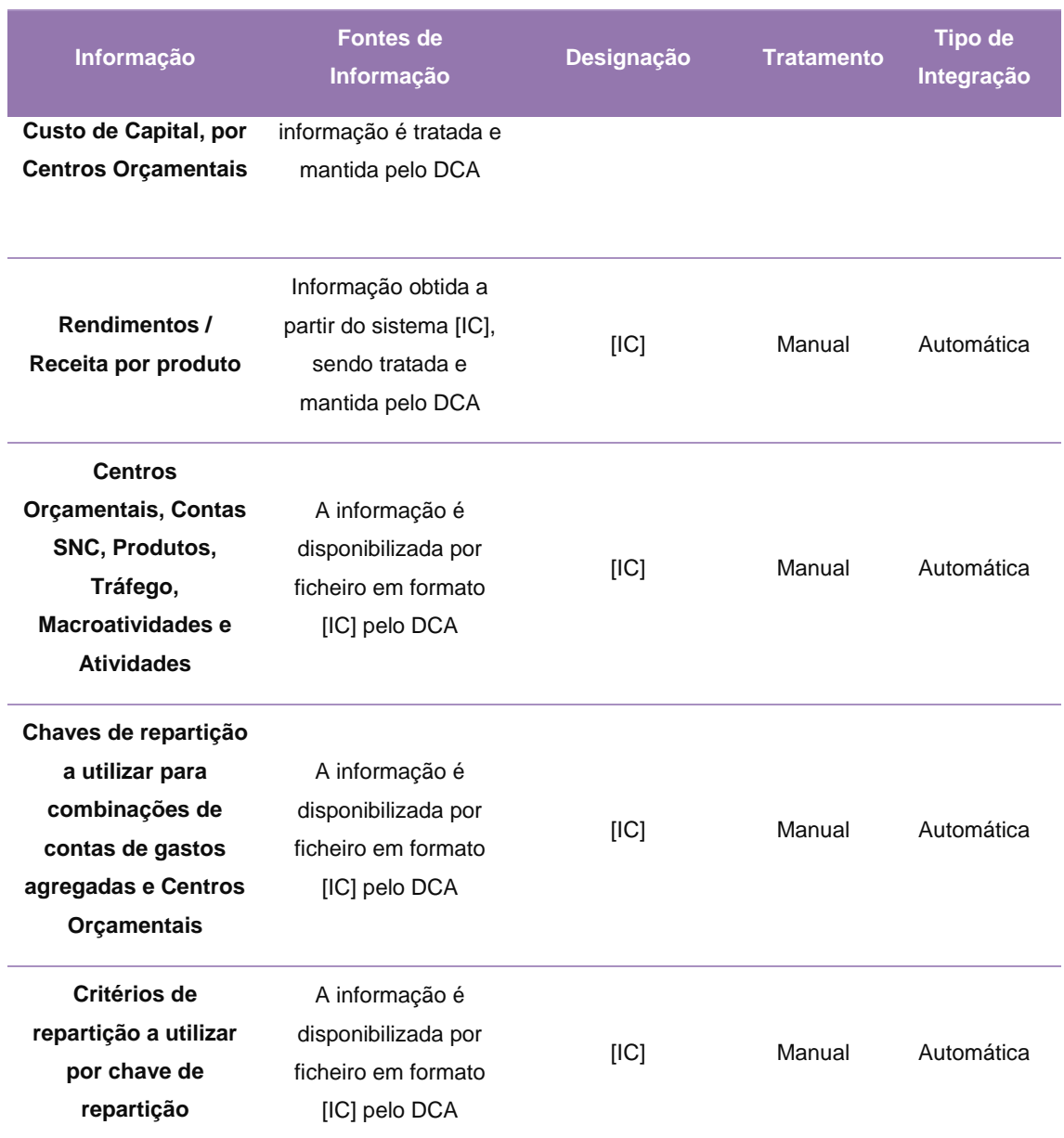

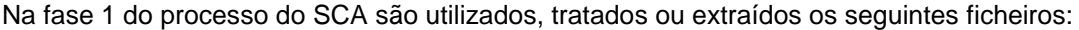

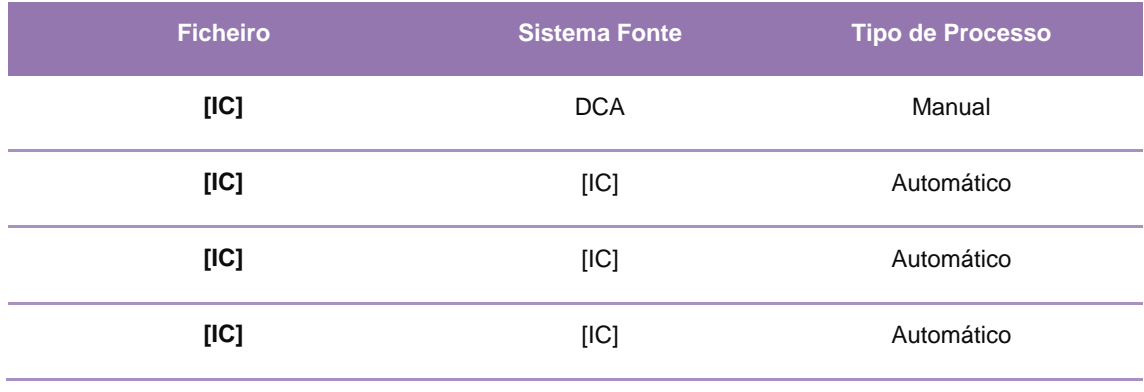

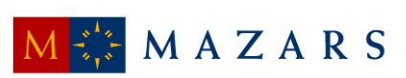

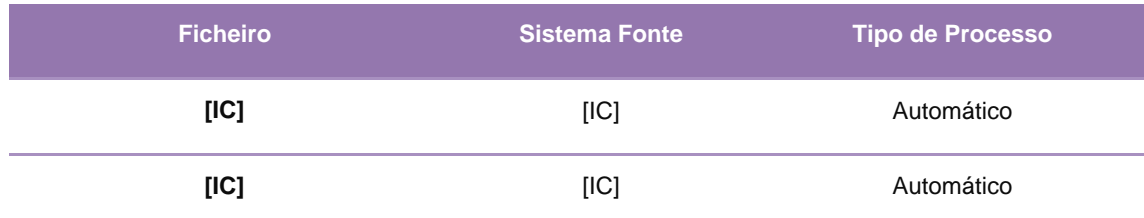

Na fase 2 do processo do SCA são utilizados, tratados ou extraídos os seguintes ficheiros:

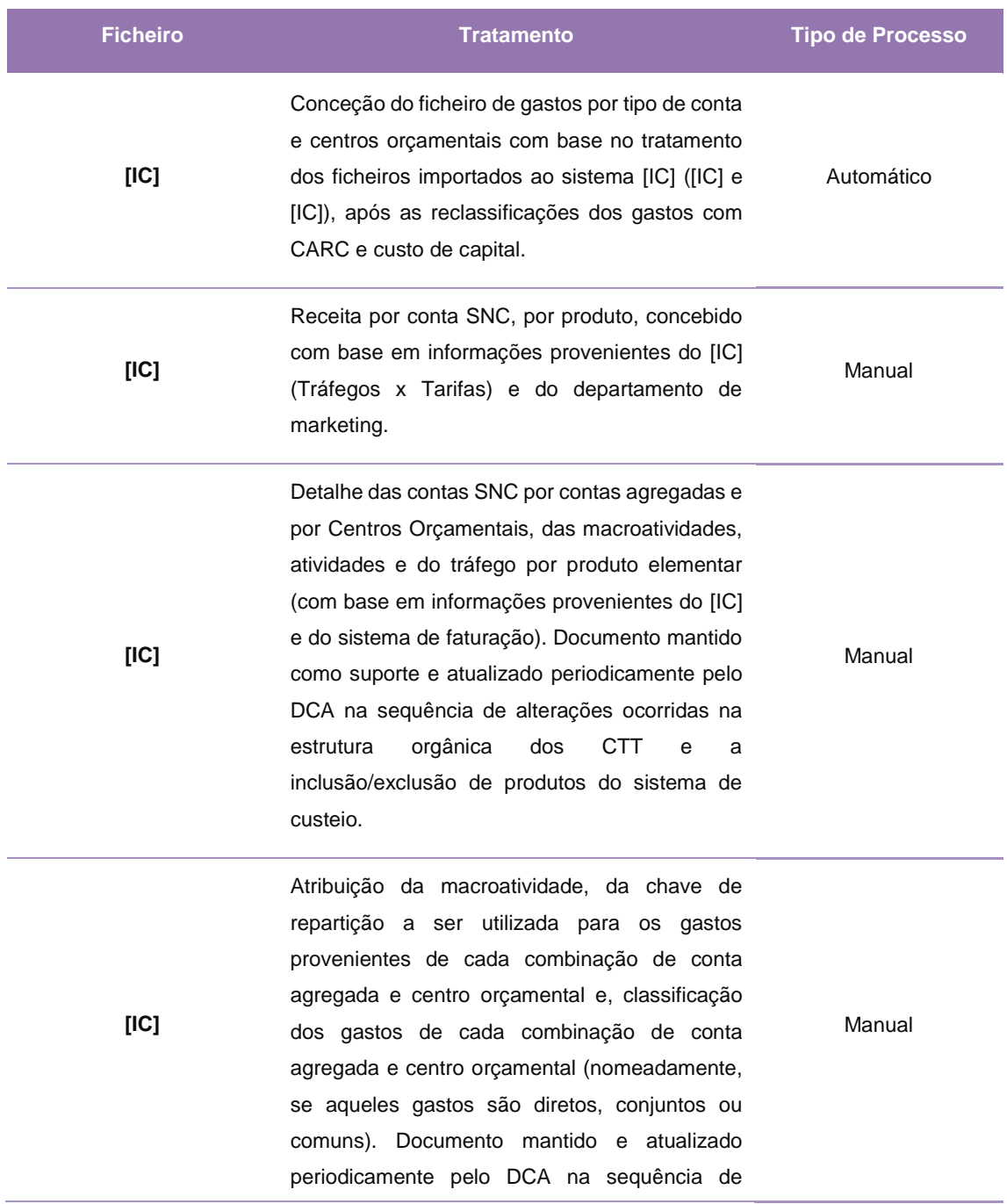

24

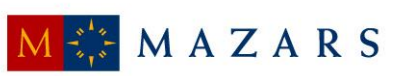

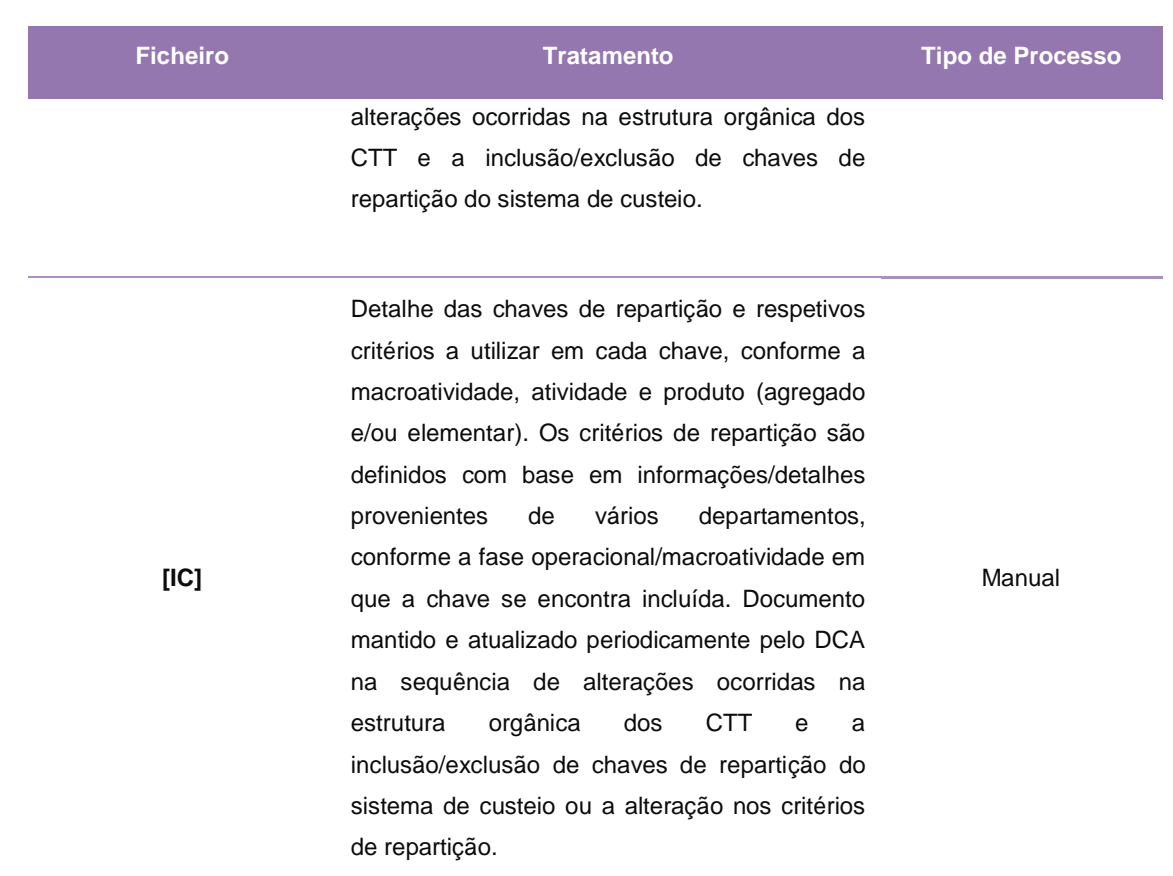

E na fase 3 do processo do SCA são utilizados, tratados ou extraídos os seguintes ficheiros:

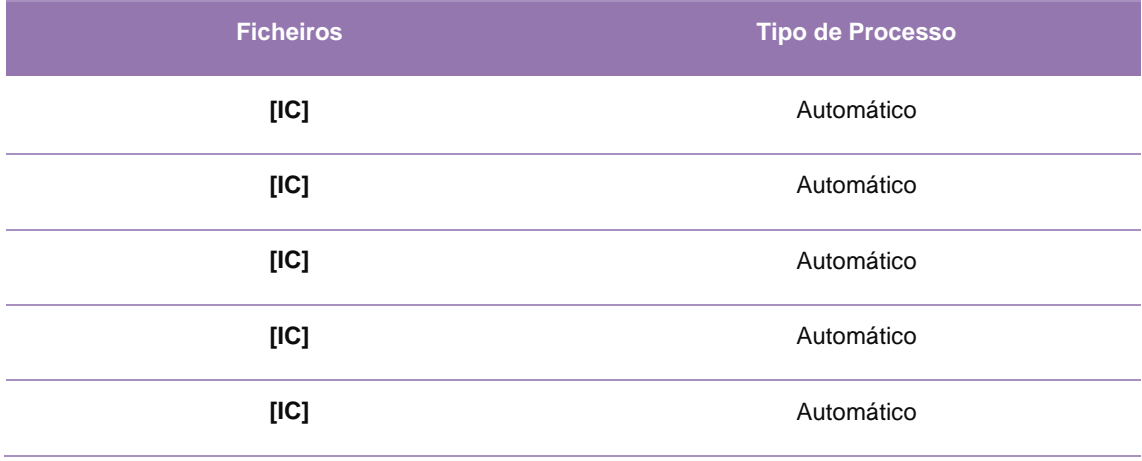

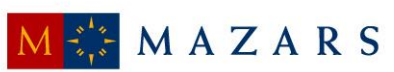

## **1.2.4. Fases do processo do SCA**

<span id="page-25-0"></span>O processo do modelo de SCA, como foi referido anteriormente e como se pode verificar de seguida, é baseado em quatro fases fundamentais, sendo este desenvolvido pela contabilidade analítica, unidade que se insere nos serviços de contabilidade e tesouraria.

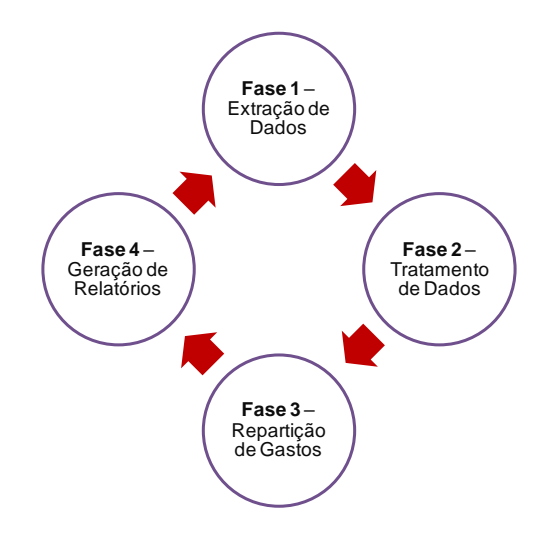

#### **1.2.4.1. Fase 1 – Extração de Dados**

<span id="page-25-1"></span>O processo do SCA é iniciado com a extração de dados das diferentes fontes de informação, que será a base para o processo de repartição de gastos e receitas pelos produtos elementares.

Este processo é efetuado por *interface* automático entre o sistema de contabilidade geral ([IC]) e [IC], através da importação de ficheiros em formato [IC] e da introdução e tratamento de dados provenientes do [IC].

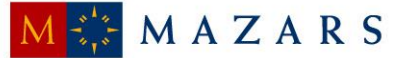

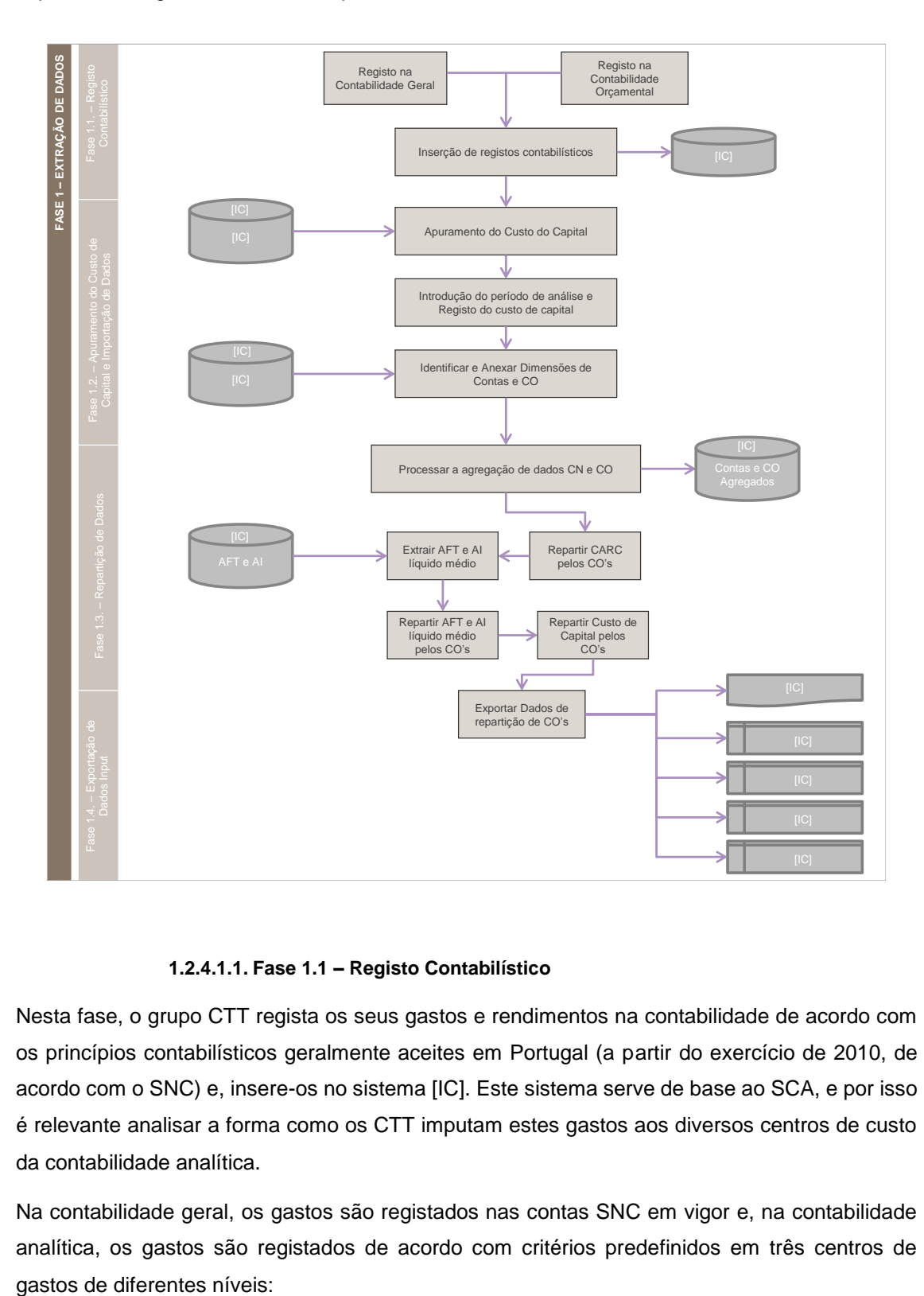

O presente diagrama descreve os procedimentos realizados durante a Fase 1:

## **1.2.4.1.1. Fase 1.1 – Registo Contabilístico**

<span id="page-26-0"></span>Nesta fase, o grupo CTT regista os seus gastos e rendimentos na contabilidade de acordo com os princípios contabilísticos geralmente aceites em Portugal (a partir do exercício de 2010, de acordo com o SNC) e, insere-os no sistema [IC]. Este sistema serve de base ao SCA, e por isso é relevante analisar a forma como os CTT imputam estes gastos aos diversos centros de custo da contabilidade analítica.

Na contabilidade geral, os gastos são registados nas contas SNC em vigor e, na contabilidade analítica, os gastos são registados de acordo com critérios predefinidos em três centros de

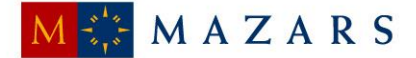

- (i) Centros Nível 1: Nível mais agregado do sistema de custeio (agrega centros orçamentais de Nível 2);
- (ii) Centros Nível 2: Nível de agregação geralmente utilizado pelo DCA (agrega centros orçamentais de Nível 3);
- (iii) Centros Nível 3: Nível mais elementar/detalhado do sistema de custeio dos CTT.

Para além disso, os gastos registados na Contabilidade Geral podem ser refletidos na Contabilidade Analítica de duas formas:

- (i) por indicação do centro orçamental aquando do registo contabilístico na Contabilidade Geral, ou
- (ii) pela "parametrização" prévia do centro orçamental associado aos diferentes gastos registados contabilisticamente (e.g. as alocações dos gastos com trabalhadores aos centros orçamentais - aquando da abertura da ficha do trabalhador - faz com que todos os gastos associados ao mesmo quando são processados em termos de contabilidade geral fiquem de imediato espelhados no correspondente CO).

Os principais gastos dos CTT e a sua reflexão na Contabilidade Analítica, por natureza de gasto, compreende:

- Custo das mercadorias vendidas e das matérias consumidas: A compra de mercadorias exige a existência de um centro orçamental aquando da solicitação e autorização da compra. Caso se trate de uma compra específica para um determinado departamento, aquando da sua receção e após validação, a mercadoria é entregue ao departamento que solicitou a compra – sendo colocado o CO correspondente. Caso se tratem de compras genéricas, apenas é atribuído um centro orçamental ao gasto quando o produto/mercadoria sai de inventário e é efetivamente consumido/utilizado, sendo o centro orçamental imputado correspondente ao departamento que consumiu o produto/mercadoria;
- Fornecimentos e Serviços Externos: A aquisição de Serviços é sujeita a um processo de compras, perfeitamente definido pelos CTT, exigindo a existência de um centro orçamental aquando da solicitação e autorização da compra. Assim, no momento do registo contabilístico é atribuído automaticamente o centro orçamental definido;
- Gastos com Pessoal: No momento da admissão de colaboradores, os CTT identificam o CO a que estes estarão alocados, pelo que aquando do processamento salarial, que integra automaticamente no [IC], verifica-se a reflexão automática dos gastos quer na Contabilidade Geral, quer na Contabilidade Analítica – uma vez que os gastos

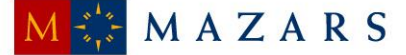

associados a cada colaborador já se encontram devidamente parametrizados nos Centros Orçamentais correspondentes;

 Gastos de Depreciações e Amortizações: Aquando da aquisição de ativos fixos tangíveis e intangíveis, é identificado na ordem de Investimento o CO onde o ativo adquirido ficará alocado, pelo que os gastos de depreciações e amortizações dos ativos já se encontram devidamente parametrizados nos Centros Orçamentais correspondentes, verificando-se a reflexão automática destes gastos na contabilidade analítica, aquando do registo na Contabilidade Geral;

Adicionalmente, salienta-se que os CTT utilizam contas da classe 9 para efetuarem o registo de movimentos internos entre Departamentos (com base na metodologia de Preços de Transferência Interna), designadamente:

- Na conta #91, os CTT registam os gastos incorridos pelos serviços prestados aos diversos departamentos internos; e
- Na conta #92, os CTT registam os débitos (ganhos) associados à prestação de serviços internos (entre o departamento que presta o serviço e o departamento de usufrui dos benefícios económicos associados).

## **1.2.4.1.2. Fase 1.2 – Apuramento do Custo de Capital e Importação de Dados**

<span id="page-28-0"></span>Nesta fase, importa sublinhar que o custo de capital está associado ao retorno que o investimento deverá proporcionar aos seus investidores, tendo em conta o risco de negócio. Numa ótica teórica, é expectável que a concretização de um projeto de investimento garanta, no mínimo, uma rentabilidade igual à proporcionada pelo mercado, em investimentos de risco semelhante.

Nos CTT, o custo de capital é apurado de forma uniforme e pelo DCA, resultando da aplicação da taxa de custo de capital à soma do valor contabilístico do Capital Próprio e Capital Alheio. Para além disso, considera globalmente todas as atividades prestadas pelo grupo CTT e a principal razão para isso acontecer deve-se à grande dificuldade que existe em se dividir o valor da dívida e capitais próprios em cada uma das atividades de negócio ou em cada um dos mercados em que os CTT atuam.

Desta forma, a taxa do custo de capital corresponde à média ponderada das diferentes rendibilidades exigidas pelos investidores no capital de uma empresa, podendo estes capitais ser de origem própria (capitais próprios ou *equity*) ou de origem alheia (capital remunerado por juros ou dívida financeira).

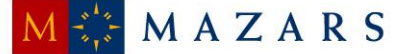

De acordo com o atual modelo de regulação da atividade dos CTT pela ANACOM, a taxa de custo de capital dos CTT é calculada de acordo com a metodologia do *Weighted Average Cost of Capital* ("*WACC")* antes de imposto, mediante a seguinte fórmula:

*WACC* antes de imposto  $=$   $[(K_e \times (E / (D + E))) / (1 - t)] + (K_d \times (D / (D + E))$ 

sendo que:

- Ke: gasto ou rendibilidade exigida dos capitais próprios
- E: capitais próprios;
- D: valor de mercado da dívida;
- **t:** taxa de imposto da empresa;
- Kd: gasto ou rendibilidade exigida da dívida financeira.

A taxa de custo ou rendibilidade exigida dos capitais próprios é calculado através do *Capital Asset Pricing Model* ("*CAPM* "), em conformidade com a regulação atual e com a seguinte fórmula:

$$
K_{e} = R_{f} + [\beta \times (R_{m} - R_{f})]
$$

onde:

- Rf: retorno de um ativo sem risco ou taxa de juro sem risco;
- *β :* medida de risco sistemático de um investimento nos capitais próprios de uma entidade em relação a um portefólio diversificado, sendo considerado risco sistemático o risco da estrutura de capital da empresa (existência de capitais alheios). Este risco será refletido através de um ajustamento aos *betas* observados no mercado, ou seja, através de uma desalavancagem dos *betas* do setor em função da estrutura de capital da empresa. Este ajustamento é calculado da seguinte forma:

*β* desalavancado **=** *β* alavancado **/** [1 **+** (D **/** E)]

- Rm: retorno médio expectável do mercado;
- $(R_m R_f)$ : prémio de risco médio acima da taxa sem risco de mercado de um portefólio de ativos.

Já a taxa de gasto ou rendibilidade exigida da dívida financeira é calculada através da soma da taxa de juro sem risco, com um *spread* aplicável e que represente o risco do grau de endividamento e a natureza do negócio a que se destina financiar.

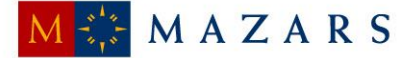

Após introdução do período de análise e do registo do custo de capital, calculado pelo DCA, é carregado o ficheiro [IC], de forma a identificar e a anexar as dimensões por contas e centros orçamentais.

Nesta fase é ainda realizada uma validação aplicacional que compreende a emissão de alertas caso existam inconsistências nas correspondências entre as contas agregadas e centros orçamentais do ficheiro [IC].

## **1.2.4.1.3. Fase 1.3 – Repartição de Dados**

<span id="page-30-0"></span>A fase de repartição de dados inicia-se com a agregação de dados por conta e centros orçamentais, onde é realizada a importação de dados para um ficheiro em formato [IC] com a agregação final das contas e centros orçamentais. Esta agregação disponibilizará a informação necessária para efetuar a repartição de gastos referentes aos centros orçamentais onde são registados os gastos com CARC, Ativo Fixo Tangível e Ativo Intangível, e ainda o custo de capital, pelos respetivos centros finais.

## **1.2.4.1.4. Fase 1.4 – Exportação de Dados** *Input*

<span id="page-30-1"></span>Nesta fase do processo é efetuada a exportação de dados*,* com o objetivo de produzir os *inputs* necessários à fase de tratamento do SCA.

Os dados são exportados para ficheiros em formato [IC] e correspondem aos seguintes ficheiros:

- [IC]: ficheiro de *input* para o processo de tratamento;
- [IC]: ficheiro utilizado como suporte;
- [IC]: valores extraídos diretamente do [IC] com a desagregação por conta e centro orçamental neste presente;
- [IC]: informação do Ativo intangível (AI) e Ativo Fixo Tangível (AFT) líquido médio e base para repartição dos gastos pelos outros centros orçamentais extraídos do [IC], para além da informação presente no [IC] apenas totalizada pelas Contas e Centros Orçamentais da Contabilidade Analítica sem quaisquer outras alterações; e
- [IC]: informação do AI e AFT líquido médio.

Importa sublinhar que, destes ficheiros, o único que segue para a próxima fase é o ficheiro [IC], sendo que os restantes ficam como ficheiros de suporte para a contabilidade analítica.

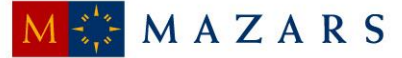

## **1.2.4.2. Fase 2 – Tratamento de Dados**

<span id="page-31-0"></span>Nesta fase é efetuado o tratamento do ficheiro de *input* [IC], de acordo com os requisitos aplicacionais do [IC] definidos para a estrutura de dados dos mesmos. Este ficheiro é tratado e parametrizado em formato [IC] pelos elementos do DCA, sendo que o sistema [IC] tem como funcionalidade a emissão de alertas aquando a necessidade de atualização dos ficheiros a configurar, como se pode verificar de seguida.

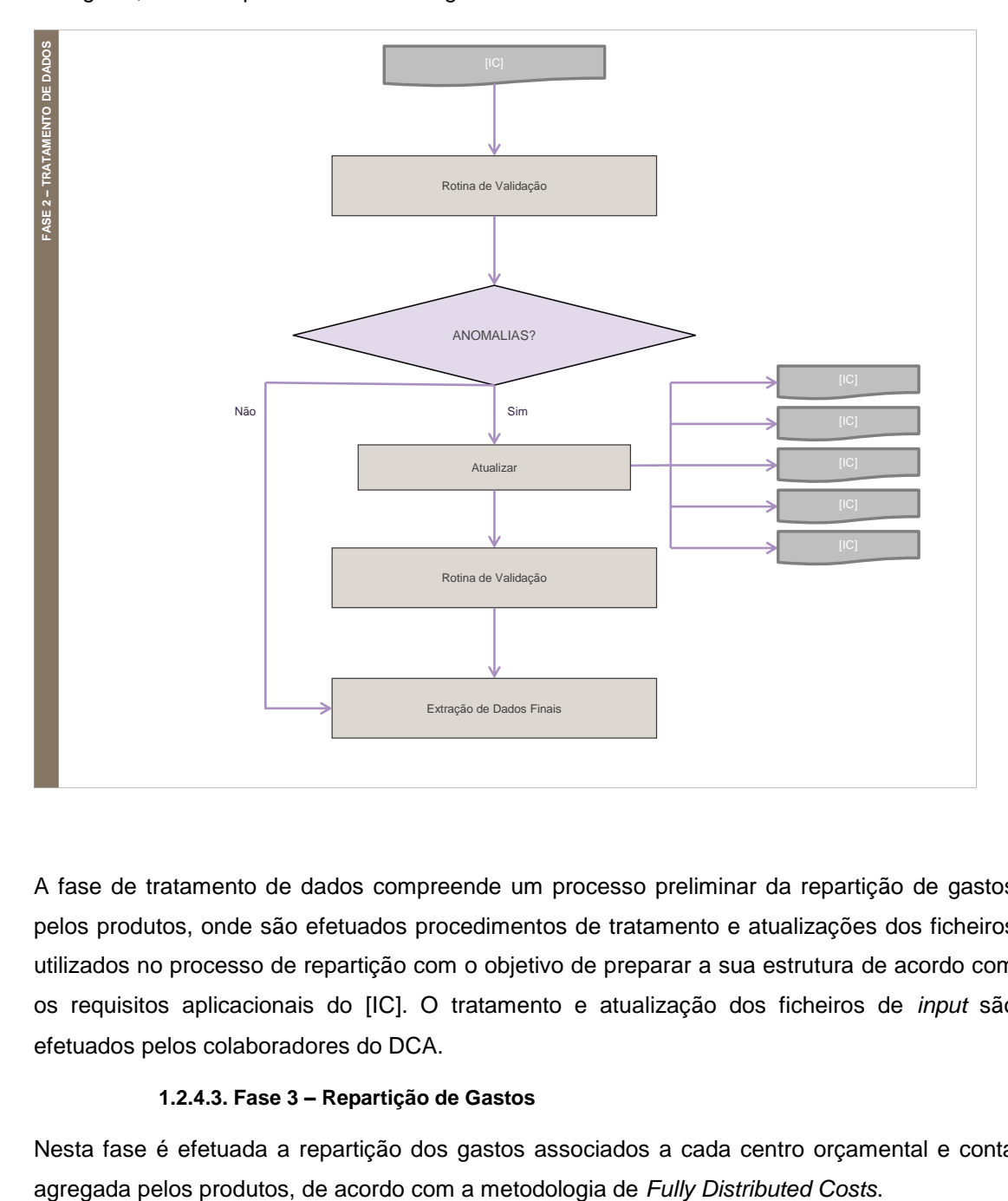

A fase de tratamento de dados compreende um processo preliminar da repartição de gastos pelos produtos, onde são efetuados procedimentos de tratamento e atualizações dos ficheiros utilizados no processo de repartição com o objetivo de preparar a sua estrutura de acordo com os requisitos aplicacionais do [IC]. O tratamento e atualização dos ficheiros de *input* são efetuados pelos colaboradores do DCA.

## **1.2.4.3. Fase 3 – Repartição de Gastos**

<span id="page-31-1"></span>Nesta fase é efetuada a repartição dos gastos associados a cada centro orçamental e conta

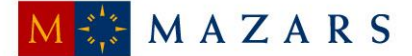

Esta fase é iniciada no [IC], pelos colaboradores do DCA, indicando o período e o critério, sendo de seguida importados os ficheiros tratados na fase anterior. O processo de repartição dos gastos pelos produtos é efetuada de forma automática pelo [IC], de acordo com os critérios definidos nos ficheiros de *input* importados. O sistema [IC] tem funcionalidades de alerta e identificação de erros durante o processo de repartição que, de acordo com o nível e impacto crítico do erro identificado (e.g. a falta de associação de um produto agregado a um produto elementar no ficheiro [IC]), impedem a continuação do processo de repartição.

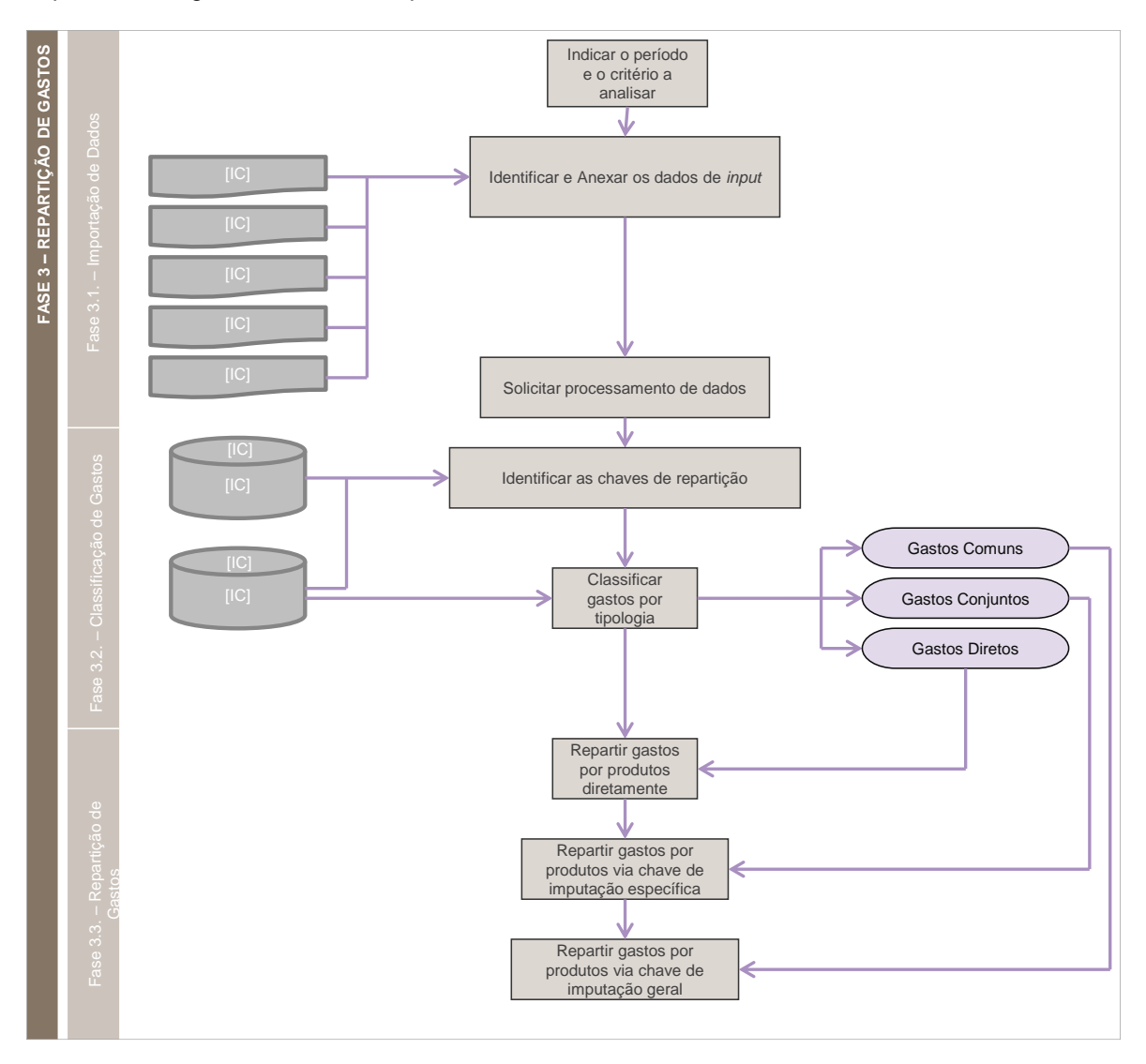

O presente diagrama descreve os procedimentos realizados durante a Fase 3:

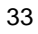

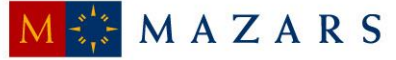

#### **1.2.4.3.1. Fase 3.1 – Importação de Dados de** *Input*

<span id="page-33-0"></span>A fase de repartição de gastos é iniciada com a introdução no [IC] do período em análise indicando o ano e o trimestre a que os resultados se referem. Em seguida são importados os ficheiros (em formato [IC]) necessários à classificação e repartição de gastos e, adicionando o pedido na aplicação, é espoletado o processo de repartição pelo utilizador do [IC].

De notar que após a importação e carregamento dos ficheiros de *input*, é efetuada uma validação aplicacional dos dados a processar. E, na eventualidade de os requisitos aplicacionais não se encontrarem em conformidade, a aplicação interrompe o processo e é disponibilizado ao utilizador uma listagem dos erros e não conformidades identificadas pelo sistema.

#### **1.2.4.3.2. Fase 3.2 – Classificação de Gastos**

<span id="page-33-1"></span>Nesta fase, os gastos são classificados de acordo com o modelo de custeio, nomeadamente a metodologia FDC. Este modelo pressupõe uma repartição de gastos representativa dos consumos efetuados e da utilização de recursos durante as várias fases operacionais da cadeia de valor dos CTT. Existem três categorias distintas em que os gastos podem ser classificados:

## Gastos diretos

Compreendem os gastos consumidos diretamente por um determinado produto, logo, podem ser imputados diretamente esse produto.

#### Gastos conjuntos

Compreendem os gastos consumidos por atividades realizadas para a produção de um ou vários tipos de produtos, logo repartidos pelas atividades que lhe deram origem.

#### Gastos comuns

Compreendem os gastos não consumidos diretamente e os gastos não consumidos por atividades, e cuja natureza transversal e de suporte, não permite uma alocação rigorosa (e.g. gastos de departamentos financeiros, pessoal, entre outros).

Esta classificação é efetuada de acordo com um ficheiro mestre preparado pelo DCA. E, para tal, aos gastos imputáveis diretamente a produtos, é aplicada uma chave de repartição [IC], funcionando como veículo de gastos para grupos de produtos. Aos gastos comuns é aplicada uma [IC] de repartição final dos gastos, em função do peso relativo do exercício total de repartição, sendo que as restantes chaves de repartição apenas são aplicadas no caso de gastos conjuntos, em função dos reais consumos efetuados.

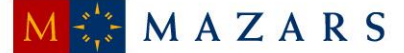

## **1.2.4.3.3. Fase 3.3 – Repartição de Gastos**

<span id="page-34-0"></span>Após a classificação dos gastos, estes são distribuídos tendo por base os critérios definidos nas várias chaves de repartição e tendo em consideração a classificação que lhes foi atribuída.

Como já foi referido, os gastos diretos são repartidos por produto através de uma chave de repartição direta. Os gastos conjuntos são repartidos por produto através de chaves de repartição específicas de uma determinada macroatividade, em função dos consumos efetuados ou dos recursos utilizados pelos produtos. E os gastos comuns são repartidos por produto através de uma chave de repartição geral, após os gastos diretos e conjuntos terem sido atribuídos aos produtos.

Este processo de repartição de gastos baseia-se em cinco ficheiros de *input* que, de forma complementar, incluem: a informação necessária à repartição dos gastos (diretos, conjuntos ou comuns) pelos diversos produtos elementares.

## **1.2.4.3.3.1. Ficheiros de** *Input*

<span id="page-34-1"></span>Assim, são de seguida apresentados com maior detalhe os conteúdos de cada um dos ficheiros de *input* utilizados no processo de repartição.

• Ficheiro [IC]

Este ficheiro inclui as codificações possíveis, relativas às várias dimensões do modelo de custeio dos CTT, sendo composto por cinco *sheets* que contemplam as dimensões do modelo por [IC], [IC], [IC], [IC] e [IC]/[IC].

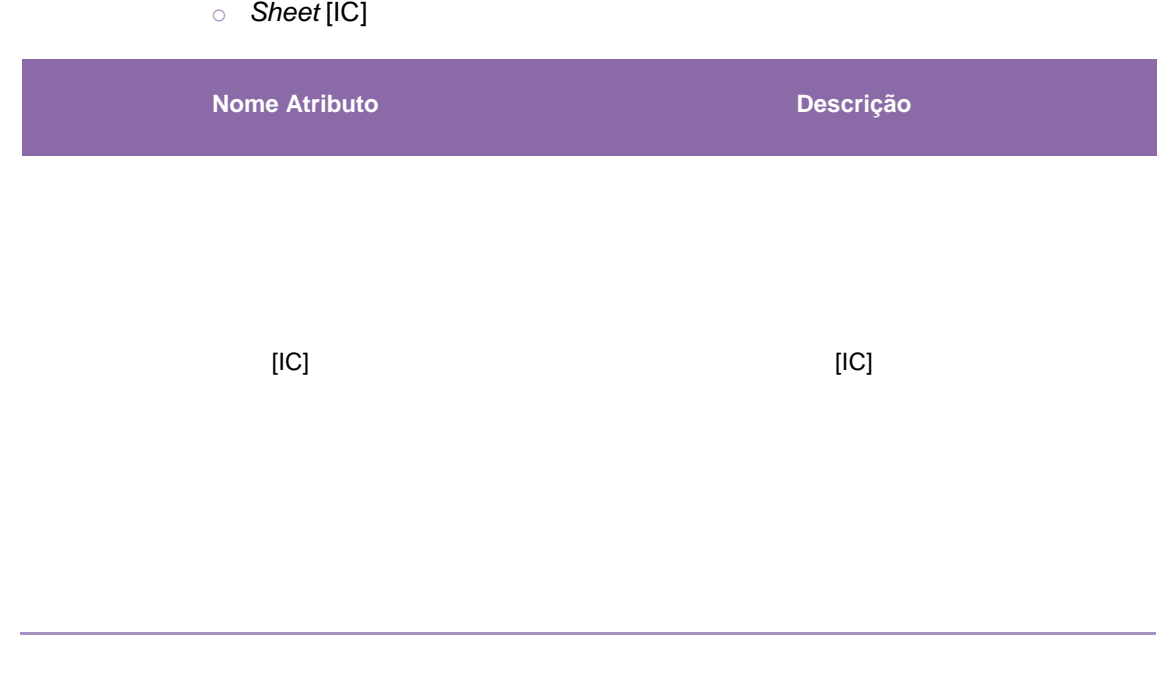

35

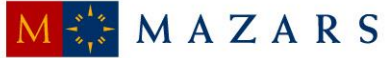

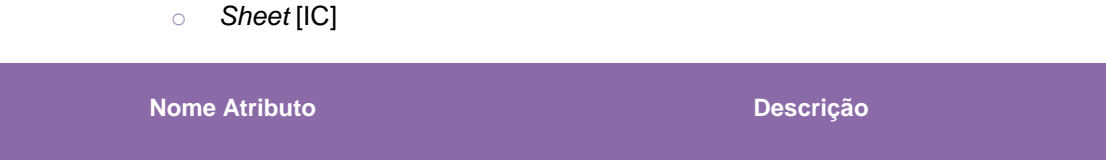

[IC] [IC] [IC]

36

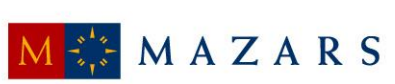

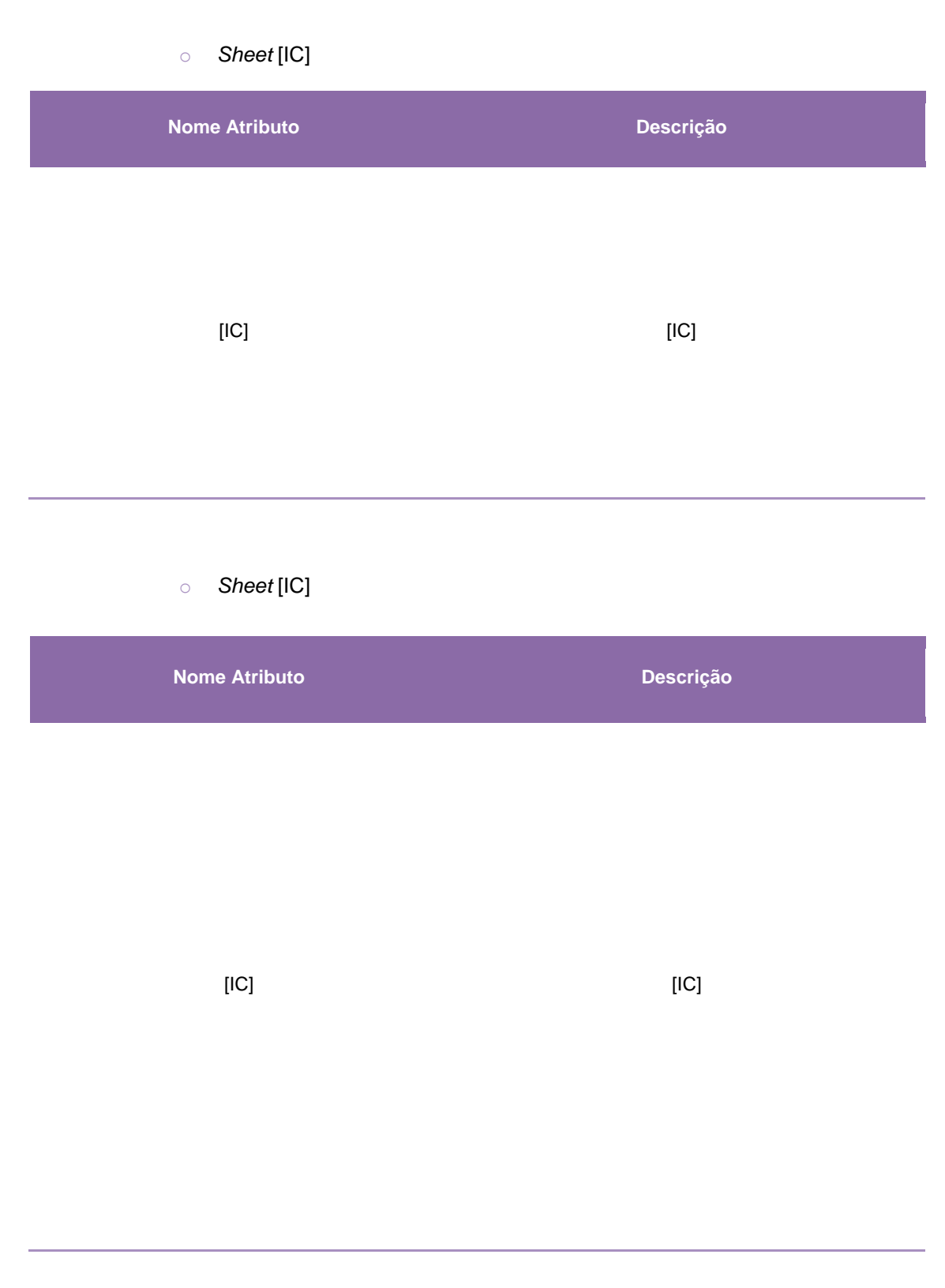

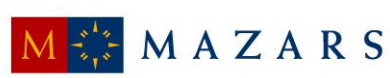

**Nome Atributo Descrição**

[IC] [IC] [IC]

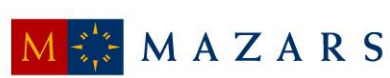

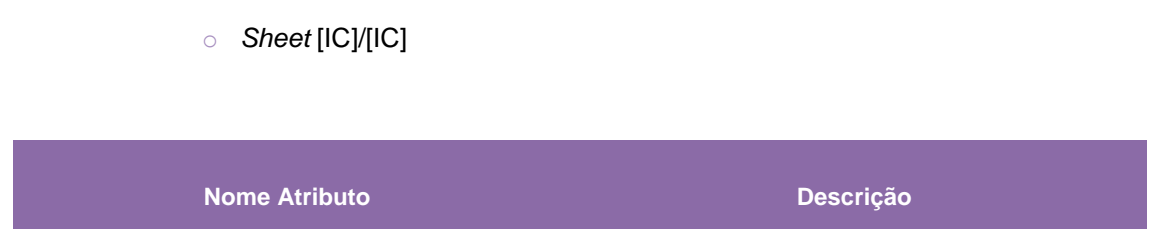

[IC] [IC] [IC]

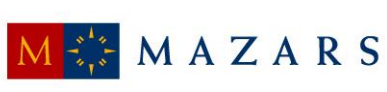

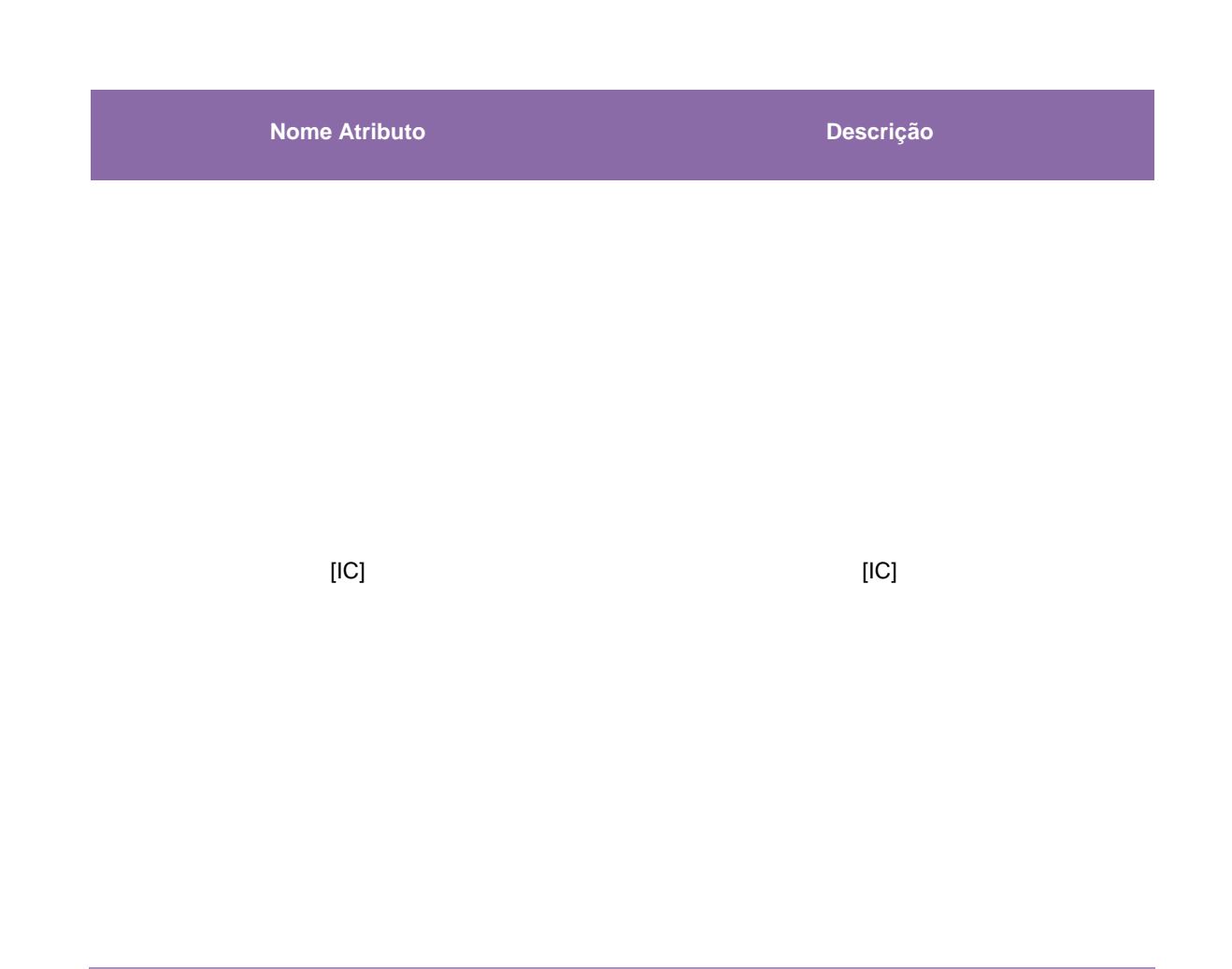

• Ficheiro [IC]

Este ficheiro inclui o valor acumulado de receitas para o período em análise, repartido por conta SNC, produto e rubrica da Demonstração de Resultados, bem como as regras de repartição das rubricas cuja repartição não é direta, compreendendo uma *sheet* com a seguinte informação:

**Nome do Atributo Descrição**

[IC] [IC] [IC]

41

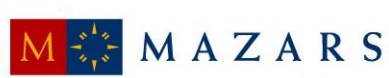

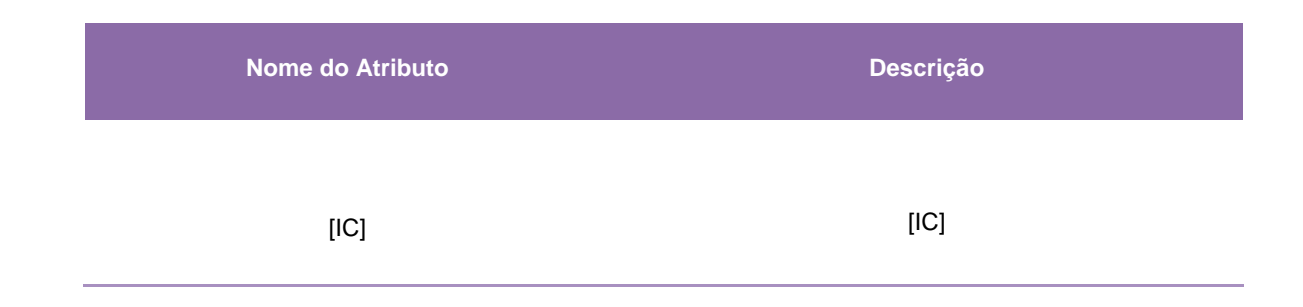

• Ficheiro [IC]

Este ficheiro resulta do processo de extração de gastos do sistema [IC] e que representa para cada combinação "Conta N1" e "Centro N2" o valor dos gastos acumulados associados. Este ficheiro inclui uma *sheet* com a seguinte informação:

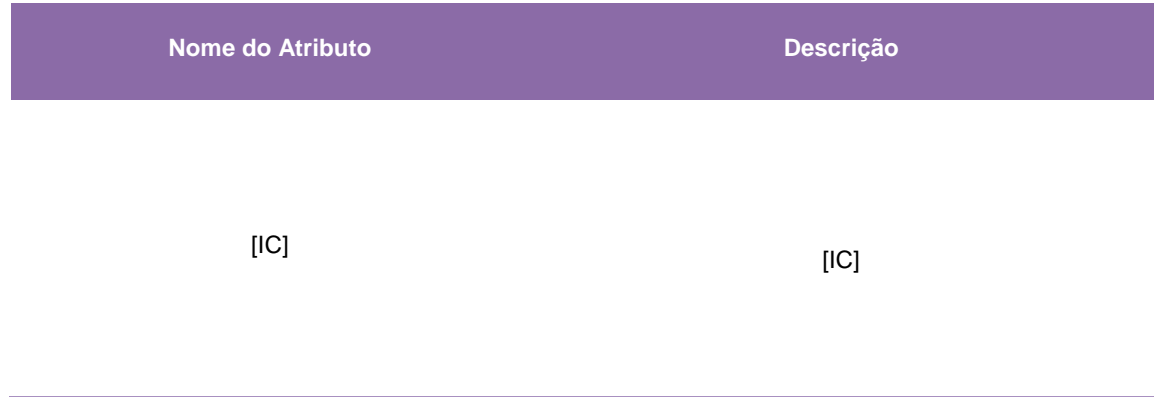

• Ficheiro [IC]

É com este ficheiro que se inicia o processo da repartição de gastos do SCA. Numa fase inicial, são definidas as percentagens que identificam que parte dos gastos vai ser distribuída por cada chave de repartição. De seguida, procede-se à classificação da macroatividade de Nível 1 (ou caso seja aplicável, a de Nível 2), cuja classificação depende da combinação de centros N2 e contas N1, bem como da respetiva chave de repartição a ser utilizada. Os gastos são repartidos por macroatividades de acordo com percentagens definidas pela contabilidade analítica, ou seja, o gasto definido para cada combinação de conta N1 e centro N2 é repartido por uma ou mais macroatividades, de acordo com uma determinada ponderação.

Desta forma, o ficheiro [IC] inclui para cada combinação possível de centro N2 e conta N1, (i) o montante de gastos total a ser considerado para repartição, sendo o valor de gasto obtido com

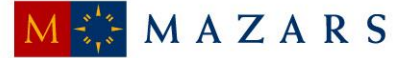

base no ficheiro [IC], (ii) a chave de repartição a ser utilizada no processo de repartição para cada combinação centro N2 e conta N1 e (iii) a percentagem daquele gasto atribuída a cada macroatividade. A classificação das percentagens e das chaves de repartição a utilizar para cada combinação de centros N2 e contas N1, é realizada pelo DCA através de um conjunto de tarefas manuais.

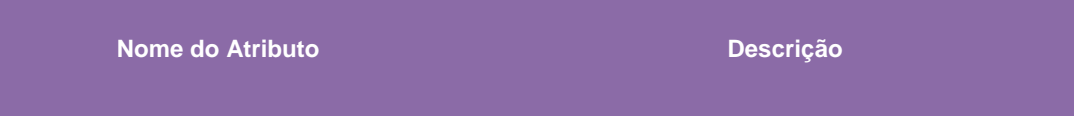

[IC] [IC]

43

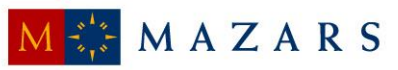

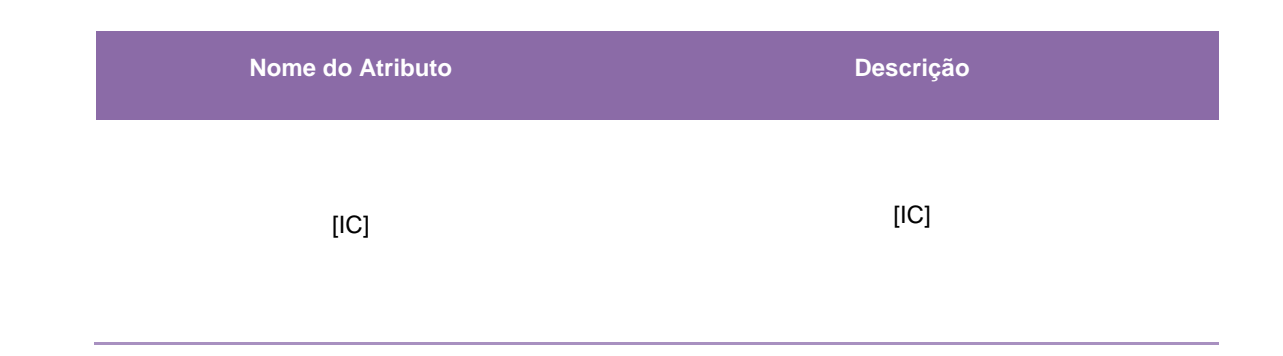

• Ficheiro [IC]

Este ficheiro é utilizado para proceder à repartição dos gastos totais associados a cada chave por produto. Desta forma, com base neste ficheiro, é possível replicar os critérios de imputação dos gastos pelos produtos tendo em consideração os critérios de repartição definidos pelos CTT, nomeadamente, tráfego, volume, receita, peso, entre outros.

**Nome do Atributo Descrição** [IC] [IC]

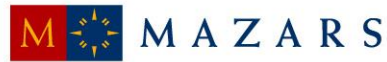

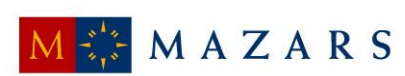

45

**Nome do Atributo Descrição**

[IC] [IC] [IC]

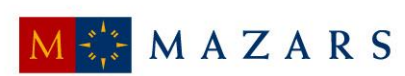

46

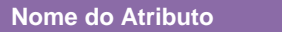

[IC] [IC] [IC]

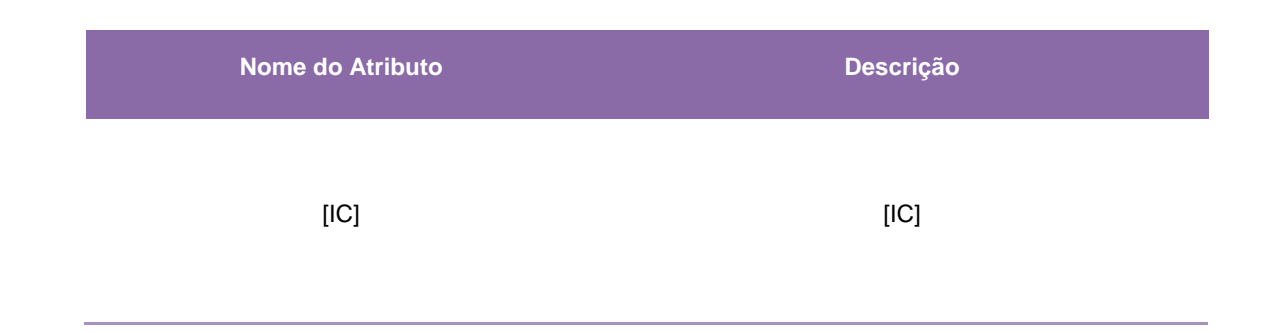

#### **1.2.4.3.3.2. Chaves de Repartição e Driver**

<span id="page-46-0"></span>Neste ponto são descritas as atividades das principais fases operacionais, as chaves de repartição e respetivas fórmulas utilizadas para efetuar a imputação dos gastos aos produtos.

#### Aceitação

A fase operacional de Aceitação compreende um dos principais pontos de contacto dos CTT com os seus clientes. Nesta fase, procede-se primeiramente à receção dos objetos postais para integração na rede postal, são prestados serviços financeiros postais, são vendidos diversos tipos de produtos (filatélicos, *merchandising* e outros), bem como disponibilizadas informações ao público que se desloque à Rede Lojas ("RL"). Esta rede compreende as Lojas de Correio ("LC") e os Postos de Correio ("PC"). Conforme a sua dimensão e natureza, as Lojas de Correio podem ser consideradas no SCA como LC até um trabalhador, LC com mais de um trabalhador, LC Móveis, LC Premium e LC em Parceria. Posteriormente, é feita a expedição que inclui atividades de pré-tratamento dos objetos postais, desenvolvidas no *back-office* das LC, antes de serem enviados para os Centros de Tratamento. Entre estas atividades encontra-se, a título de exemplo, a separação dos tipos de correio por cassetes (Normal, Azul, Verde, entre outros).

Em 2014, esta fase operacional incluiu vinte e quatro chaves de repartição, as mesmas que em 2013, e decompõem-se como se segue:

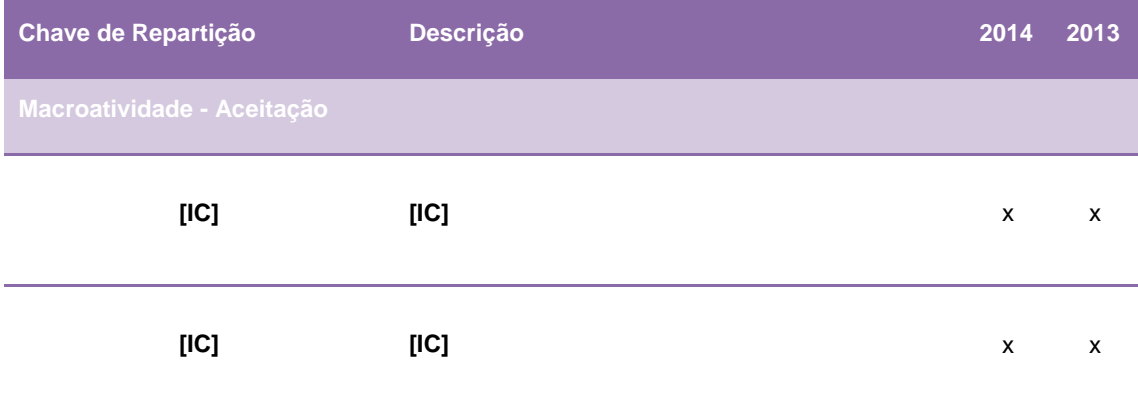

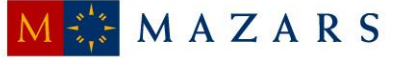

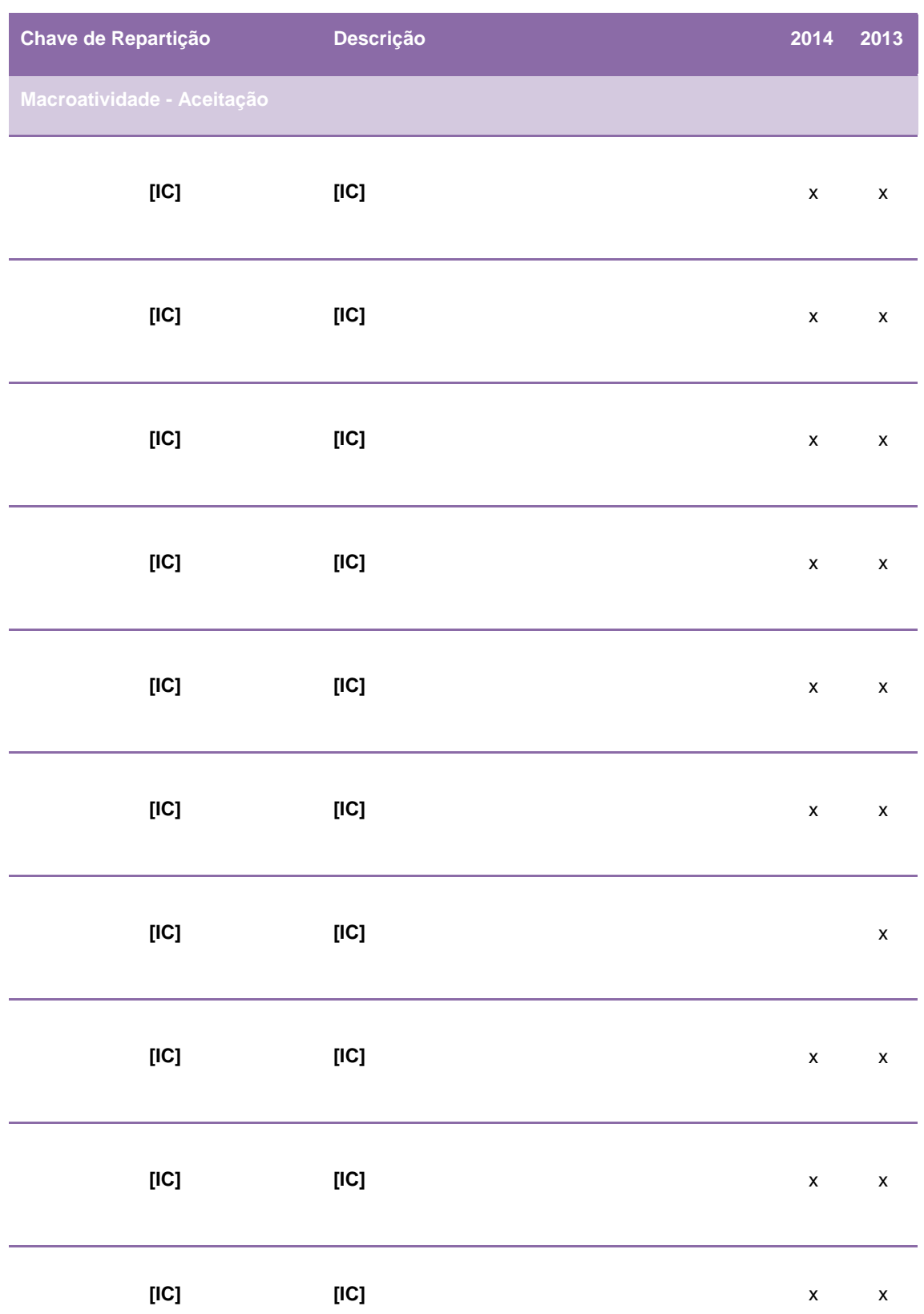

48

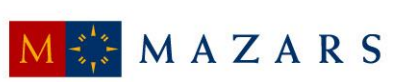

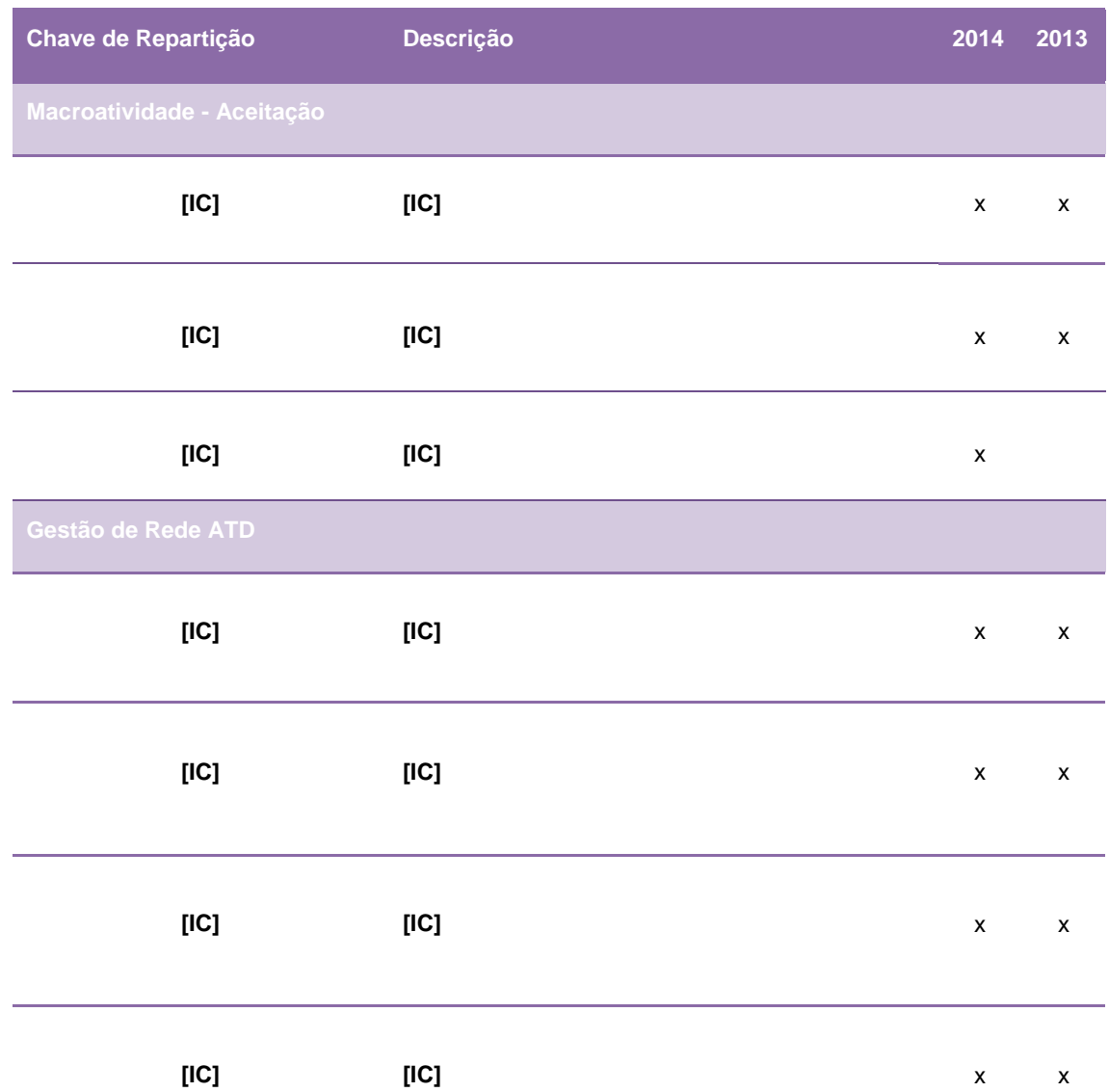

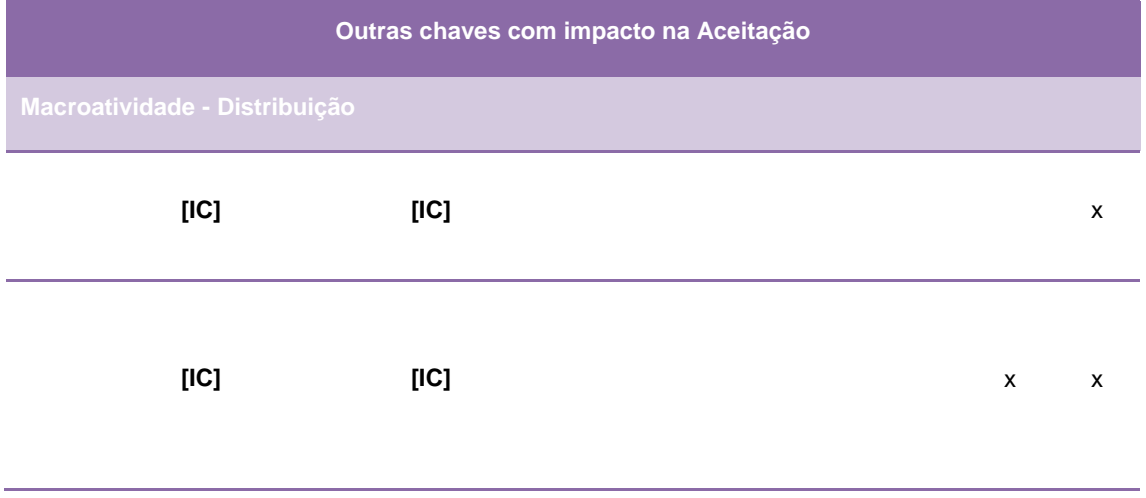

49

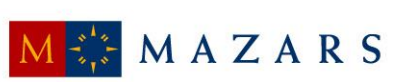

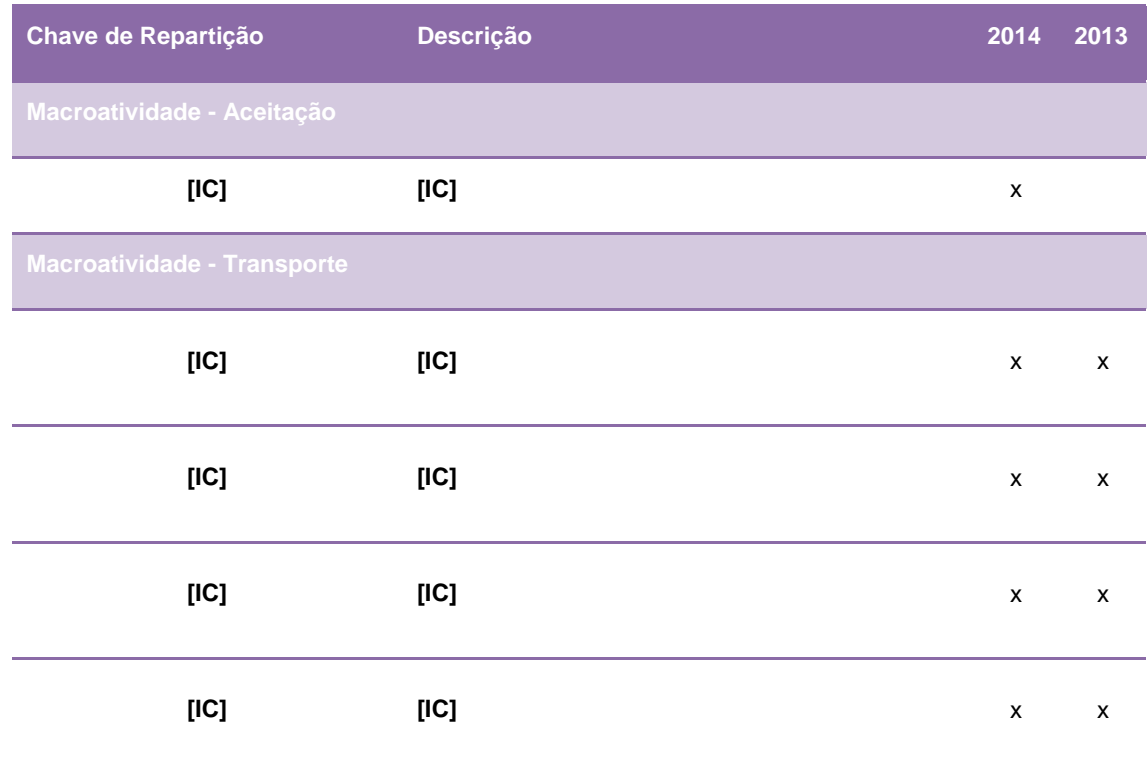

Assim, verifica-se que das vinte e quatro chaves, apenas dezoito repartem gastos associados à Aceitação, das quais catorze (as mesmas em 2013, mas com mudança de designação numa das chaves) estão associadas à própria macroatividade, e quatro à Gestão da Rede de Atendimento.

As restantes seis chaves estão associadas a outras fases operacionais, das quais quatro chaves (as mesmas em 2013) estão associadas à fase operacional de Transporte e duas (as mesmas em 2013, mas com mudança de designação numa das chaves), à fase operacional de Distribuição, não deixando no entanto de agregar gastos que são imputados à fase operacional de Aceitação.

Posto isto, constata-se que no exercício de 2014 as alterações ocorridas ao nível da fase operacional de Aceitação no SCA são essencialmente a nível das designações das chaves:

- (i) A chave referente à repartição dos gastos relativos à loja online ([IC]) de 2013 para além de ter passado a designar-se [IC] em 2014, também passa a fornecer informação de forma mais rápida; e
- (ii) A chave [IC] referente à distribuição dos gastos relativos à operação de Distribuição nas restantes regiões de Portugal passou a designar-se [IC].

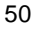

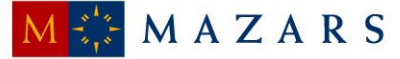

E a fórmula das chaves utilizadas no processo de repartição dos gastos da fase operacional de Aceitação foi a seguinte:

valor (p<sup>z</sup> , g<sup>a</sup> ) = (p<sup>z</sup> , g<sup>a</sup> ) x percentagem (p<sup>z</sup> , ga) ∑ [(p<sup>z</sup> , g<sup>a</sup> ) x percentagem(p<sup>z</sup> , g<sup>a</sup> )] =1 \_(ga) ∑ [\_(ga)] =1 . ℎ

em que:

- **valor (pz,ga)** valor de gastos imputados a um determinado produto elementar "z", considerando os recursos utilizados por determinada tarefa associada ao grupo de produto "a"
- **p<sup>z</sup>** produto elementar "z";
- **g<sup>a</sup>** tarefa associada ao grupo de produto "a";
- **α (pz,ga)** tráfego ou receita (conforme o critério de repartição), associada ao produto elementar "z";
- **percentagem (pz,ga)** percentagem de multiplicação utilizada para repartir o tráfego associado a cada tarefa do [IC], por segmento de clientes;
- **valor\_rep (ga)** tempo despendido em cada tarefa incluída no [IC], por grupo de produto "a". Nos casos em que uma tarefa é desempenhada apenas para um determinado produto elementar específico, os gastos são imputados diretamente àquele produto. Caso contrário a ocupação do tempo é repartida pelos produtos elementares de acordo com o tráfego ou com a receita;
- **valor.chave** valor associado à chave, cujos gastos se estão a distribuir, em cada momento.

## **Tratamento**

A operação de Tratamento inclui uma rede de Centros de Tratamento de Correio ("CTC") que, como parte integrante do serviço postal, têm como principal função efetuar a agregação dos produtos provenientes da fase operacional de Aceitação, proceder à sua separação e consolidação para transporte e posterior distribuição e entrega ao destinatário. A agregação de correio efetuada nesta fase operacional tem como objetivo principal organizar os objetos postais por tipo de produto (e.g. Normal, Azul, Registado, Internacional), por formato de produto (fino, médico ou grosso), por tipo de cliente e por localização do destinatário, para de seguida se proceder ao Encaminhamento daqueles objetos para o respetivo Centro de Distribuição Postal ("CDP").

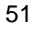

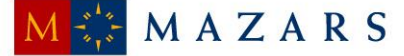

Deste modo, o fluxo e as atividades na operação de Tratamento são as que seguem:

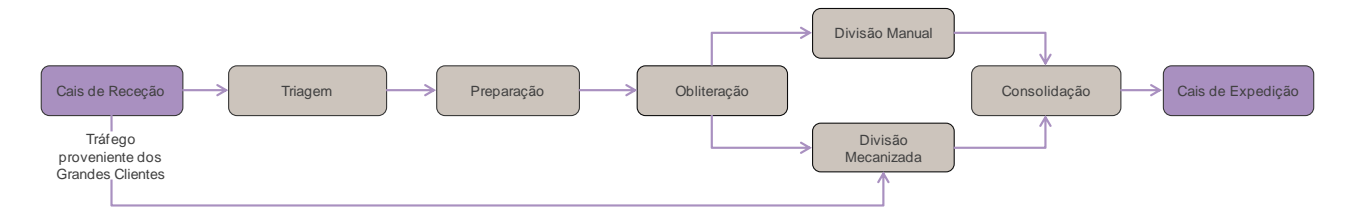

Na atividade receção, os objetos postais são recebidos no CTC e é efetuada a respetiva triagem que, por sua vez, compreende a tarefa de separação do correio de forma a ser encaminhado para a zona específica de tratamento de cada família de produtos dentro do CTC (e.g. por Correio Normal, Correio Azul, Correio Registado, entre outros). Posteriormente, na atividade de preparação, procede-se a uma outra separação, sendo esta de acordo com as características físicas dos objetos (tamanho e/ou formato). E, na atividade obliteração são identificados os objetos que poderão ser sujeitos a uma divisão mecanizada ou manual. De acrescentar que, quando o correio é proveniente dos grandes clientes, este passa diretamente para a divisão mecanizada e, por esse motivo, não necessita de qualquer preparação adicional.

Assim, e após os objetos serem devidamente preparados, procede-se à respetiva obliteração ou barramento. A atividade de obliteração compreende a marcação dos objetos, que não possuem franquia, com uma marca de dia que possui a informação do dia de aceitação e do respetivo CTC. Já o barramento compreende uma marcação dos objetos, que possuem franquia, com uma cronomarca, que permite identificar a hora, data e máquina de tratamento que processou os objetos, através de um código de barras e um código de sete dígitos inscritos no objeto postal.

Após os objetos serem devidamente obliterados ou terem o código de barras inscrito, procedese à divisão do correio. Para segmentar o correio, que poderá ser submetido à divisão mecanizada ou à manual, é tido também em consideração o formato (regular ou não) e a espessura do objeto, bem como a tonalidade da cor com que o endereço (destino) da carta se encontra redigido. Estas tarefas de segmentação são efetuadas para permitir que as máquinas divisoras consigam efetuar o correto reconhecimento do endereço constante nos objetos. São estas máquinas que procedem de seguida à divisão do correio (fase de indexação do correio), podendo este ser indexado por Encaminhamento ("CP4" – Código Postal a quatro dígitos), por Giro ("CP7" – Código Postal a sete dígitos) e por Sequenciamento ("CP10" – Código interno CTT a dez dígitos). Nas situações em que as máquinas divisoras não conseguem indexar alguns objetos postais, estes são encaminhados para o [IC] ([IC]), que consiste num procedimento de vídeo-codificação do objeto para posterior identificação manual da morada. Assim, a divisão dos objetos postais é efetuada como se segue:

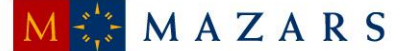

- O correio de formato fino (objetos *standard* com peso até 20 gramas) é em regra dividido de forma mecanizada, sendo a indexação efetuada ao nível do Encaminhamento (CP4), do Giro (CP7) e do Sequenciamento (CP10);
- O correio de formato médio (objetos com peso superior a 20 gramas e até 250 gramas) é processado por duas máquinas divisoras programadas para efetuar a indexação mecanizada dos objetos postais incluídos neste escalão de peso, sendo a indexação efetuada apenas ao nível do Encaminhamento (CP4) e ao nível do Giro (CP7); e
- O correio de formato grosso (objetos com peso superior a 250 gramas) é sempre processado manualmente, procedendo-se apenas à indexação ao nível do Encaminhamento (CP4).

Terminando o processo de divisão mecanizada e/ou manual e respetiva indexação, os objetos postais são de seguida depositados em cassetes, que se encontram organizadas por código postal (CP4, CP7) ou por CP10. Quando as cassetes se encontram completamente preenchidas, os colaboradores do centro operacional procedem à manipulação manual das mesmas, que consiste em retirar as cassetes do ponto de saída das máquinas divisoras e colocá-las num tapete rolante para posterior consolidação. A consolidação consiste em colocar as cassetes em contentores, para posterior expedição.

Nos exercícios de 2014 e 2013, as chaves utilizadas na operação de Tratamento foram as seguintes:

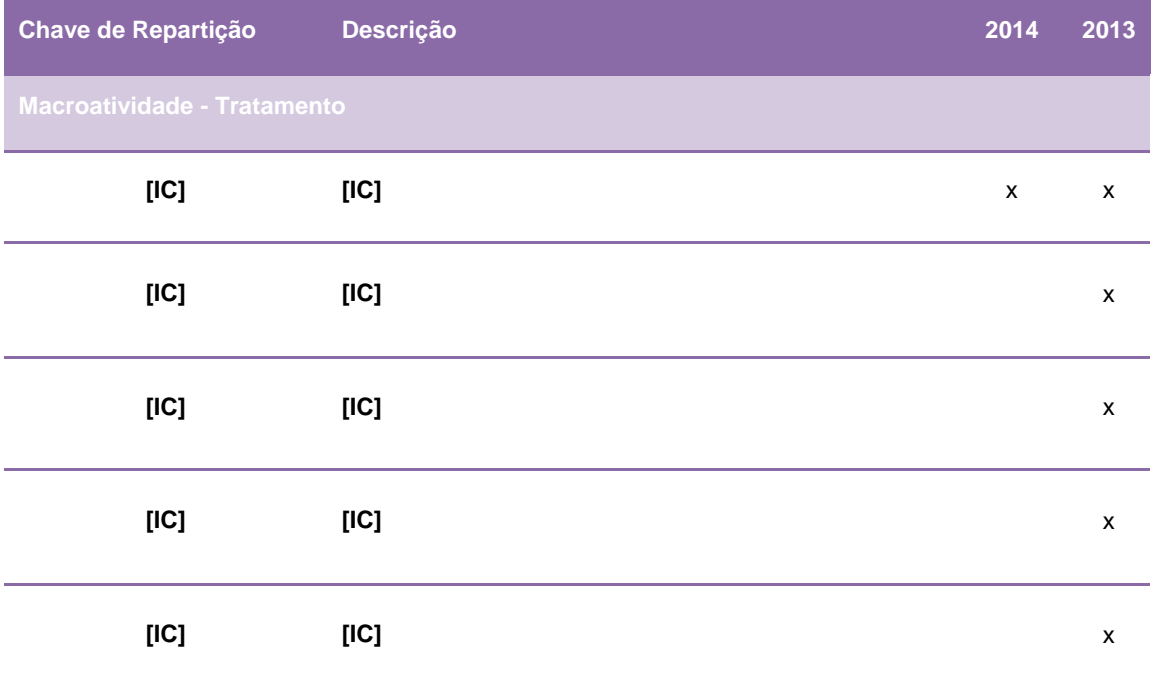

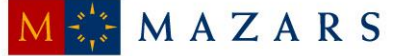

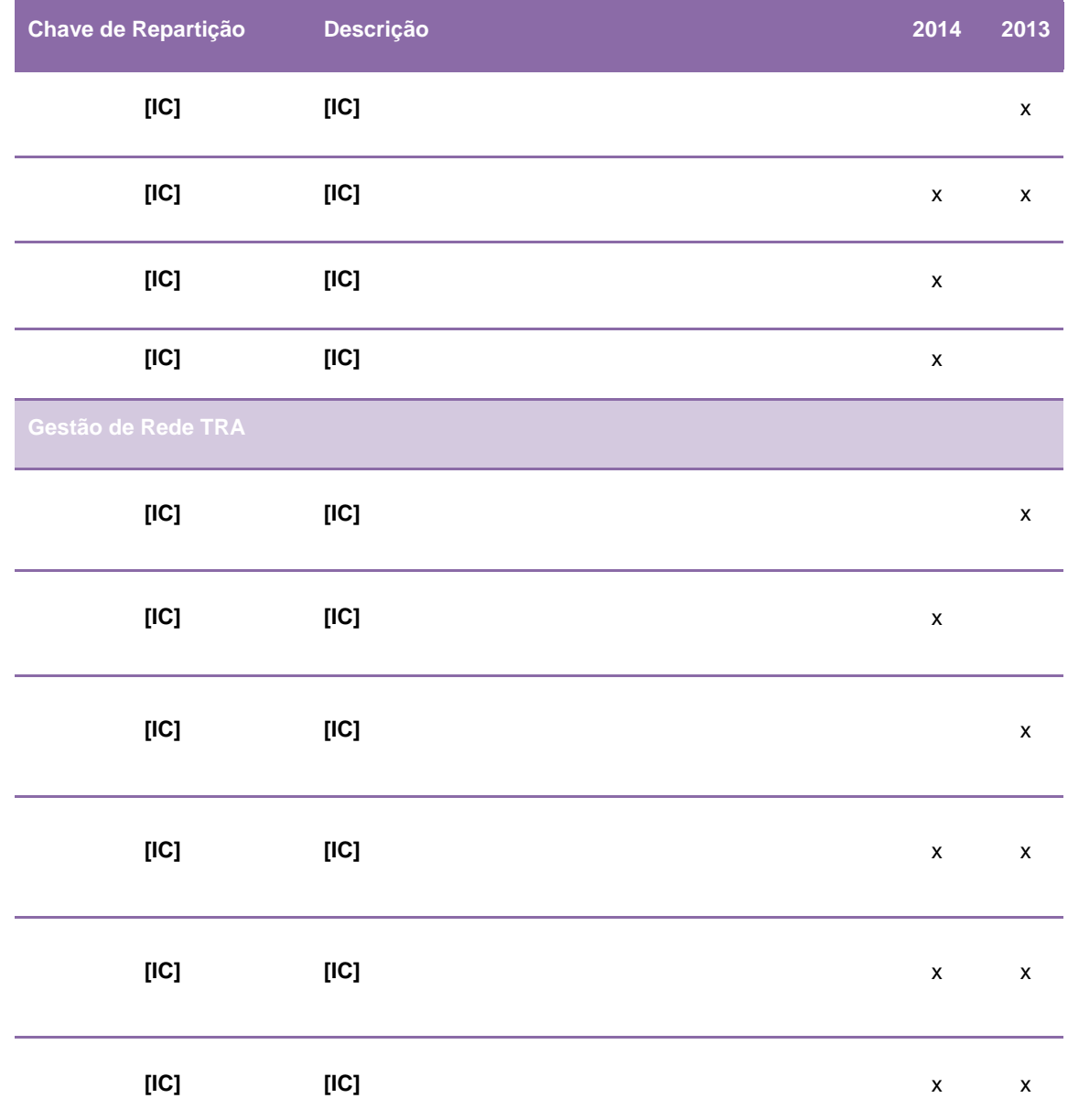

Em 2014, a operação de Tratamento incluiu oito chaves de repartição (doze em 2013), que se decompõem em quatro chaves (sete em 2013) que repartem gastos associados à própria macroatividade e quatro (cinco em 2013) que estão associadas à Gestão de Rede de Tratamento. No entanto, uma destas oito chaves está simultaneamente relacionada com a macroatividade de Tratamento e a Gestão da Rede de Tratamento.

Verifica-se assim que as alterações ocorridas ao nível da fase operacional de Tratamento, em 2014, foram as seguintes:

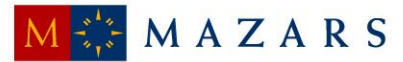

- (i) A chave relativa aos gastos associados ao Correio Normal e *Direct Mail (*[IC]) e a chave [IC] associada à Gestão de Rede de Tratamento estão relacionadas com os serviços de tratamento específicos realizados por terceiros. A introdução e extinção, respetivamente, destas devem-se à mudança ao longo do tempo da reorganização da atividade do tratamento que conduz à entrega de atividades específicas (tipos de produtos) a terceiros; e
- (ii) Agregação das chaves [IC], [IC], [IC], [IC] e [IC] na chave [IC] ficando esta, consequentemente, a estar associada simultaneamente à macroatividade Tratamento e à Gestão de Rede de Tratamento.

Nesta fase operacional, a fórmula utilizada no processo de repartição para as chaves referidas foi a seguinte:

$$
\text{valor } (\mathbf{p}_z, \mathbf{g}_a) = \frac{\text{tráfego}(\mathbf{p}_z, \mathbf{g}_a) \times \text{percentagem}(\mathbf{p}_z)}{\sum_{z=1}^n [\text{tráfego}(\mathbf{p}_z, \mathbf{g}_a) \times \text{percentagem}(\mathbf{p}_z)]} \times \frac{\text{valor\_rep}(\mathbf{g}_a)}{\sum_{z=1}^n [\text{valor\_rep}(\mathbf{g}_a)]} \times \text{valor.}\text{chave}
$$

sendo que:

- **valor (pz,ga)** valor de gastos imputados a um determinado produto elementar "z", considerando os recursos utilizados por determinada tarefa associada ao grupo de produto "a";
- **p<sup>z</sup>** produto elementar "z";
- **g<sup>a</sup>** tarefa associada ao grupo de produto "a";
- **tráfego (pz,ga)** tráfego associado ao produto elementar "z", incluído num determinado grupo de produto "a";
- **percentagem (pz)** percentagem de multiplicação utilizada para repartir o tráfego, por segmento de clientes:
- **valor\_rep (ga)** gasto unitário associado a cada atividade da operação de tratamento, por determinado grupo de produto "a";
- **valor.chave** valor associado à chave, cujos gastos se estão a distribuir, em cada momento.

## **Transporte**

A fase operacional de Transporte, como se pode verificar na figura abaixo, é responsável pelos fluxos de correspondências e encomendas entre as fases operacionais de Aceitação, Tratamento

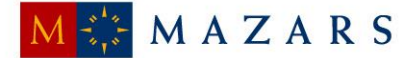

e Distribuição, incluindo o transporte daqueles objetos para o estrangeiro e para as Regiões Autónomas dos Açores e da Madeira.

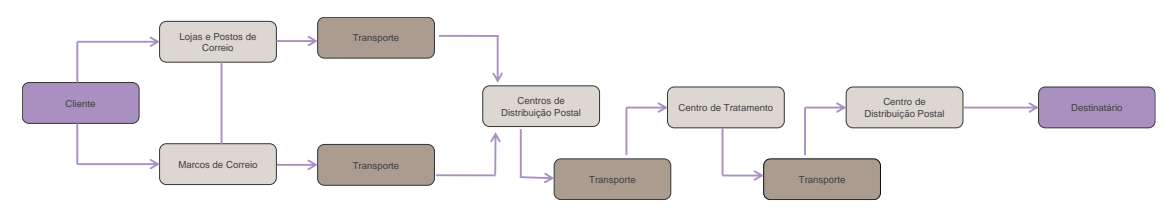

(\*) Em casos excecionais, e.g. operações com regiões autónomas, os objetos postais podem ter que passar por outros Centros de Tratamento antes de serem direcionados para o Centro de Distribuição Postal final.

Para além disso, é possível identificar a existência de três principais meios de transporte dos objetos postais, tal como o transporte rodoviário, o aéreo e o marítimo. O transporte rodoviário tem como principal objetivo a movimentação dos objetos postais nas redes primárias ("R1"), secundárias ("R2") e terciárias ("R3"). A rede primária compreende a Rede Nacional, que efetua as ligações entre os CTC e as várias regiões do Continente (Norte, Centro e Sul). A rede secundária compreende a Rede Regional, que efetua as ligações entre os CTC e os CDP. Já a rede terciária compreende a Rede Local, que efetua as ligações dentro do raio de influência de cada CDP, ou seja, entre os CDP e as Lojas, Postos e Marcos de Correio. Já para o transporte marítimo e o transporte aéreo, existe uma rede de transporte própria, gerida pelo departamento que integra a [IC], [IC] e [IC] ([IC]). Este departamento é responsável por gerir a rede de transporte de objetos postais do Continente para as Regiões Autónomas dos Açores e da Madeira, entre as duas regiões autónomas e para o estrangeiro.

Quanto à alocação dos gastos por grupos de produtos na fase operacional de Transporte, esta é determinada com base em sondagens efetuadas semestralmente que, por sua vez, compreendem um processo de recolha e tratamento de várias informações permitindo aos CTT efetuar um controlo e análise da sua rede de transportes ao nível do custeio. Esta análise tem como principal objetivo a obtenção de percentagens de ocupação dos veículos, por grupos de produtos. Não obstante, no apuramento dos gastos de transporte, é importante distinguir os gastos associados ao transporte rodoviário, ao aéreo e ao marítimo, pois diferem no seu apuramento.

Assim sendo, os gastos associados ao transporte rodoviário, por produto agregado, são apurados com base no ficheiro resultante das sondagens efetuadas e a fórmula utilizada é a sequinte:

$$
custo\_producto\_agregado = (km \times \alpha \times volume) \times \beta
$$

sendo que:

 **produto agregado** - categorias de produtos existentes para efeitos de sondagens e apuramento de percentagens de ocupação dos meios de transporte rodoviários;

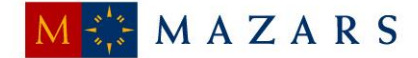

- **km**  quantidade de quilómetros associados a uma determinada rota;
- **α**  custo padrão determinado por quilómetro e por tipo de viatura;
- **volume**  quantidade de metros cúbicos ocupados em cada rota, por produto; e
- *β* percentagem ou o peso do tráfego associado a cada tipo de produto agregado.

Em 2014, à semelhança dos anos anteriores, a repartição dos gastos da operação de Transporte Rodoviário pelos diversos produtos elementares foi efetuada com base no peso volumétrico, em que o volume (em metros cúbicos) é obtido de acordo com a seguinte fórmula:

# $volume = [IC]$

Quanto ao Transporte Aéreo e Marítimo, refere-se que os CTT subcontratam a prestação destes serviços e que por isso os gastos por produtos são obtidos com base nas faturas das várias transportadoras aéreas e marítimas que prestam o serviço.

As chaves utilizadas na fase operacional de Transporte nos exercícios de 2014 e 2013 foram as seguintes:

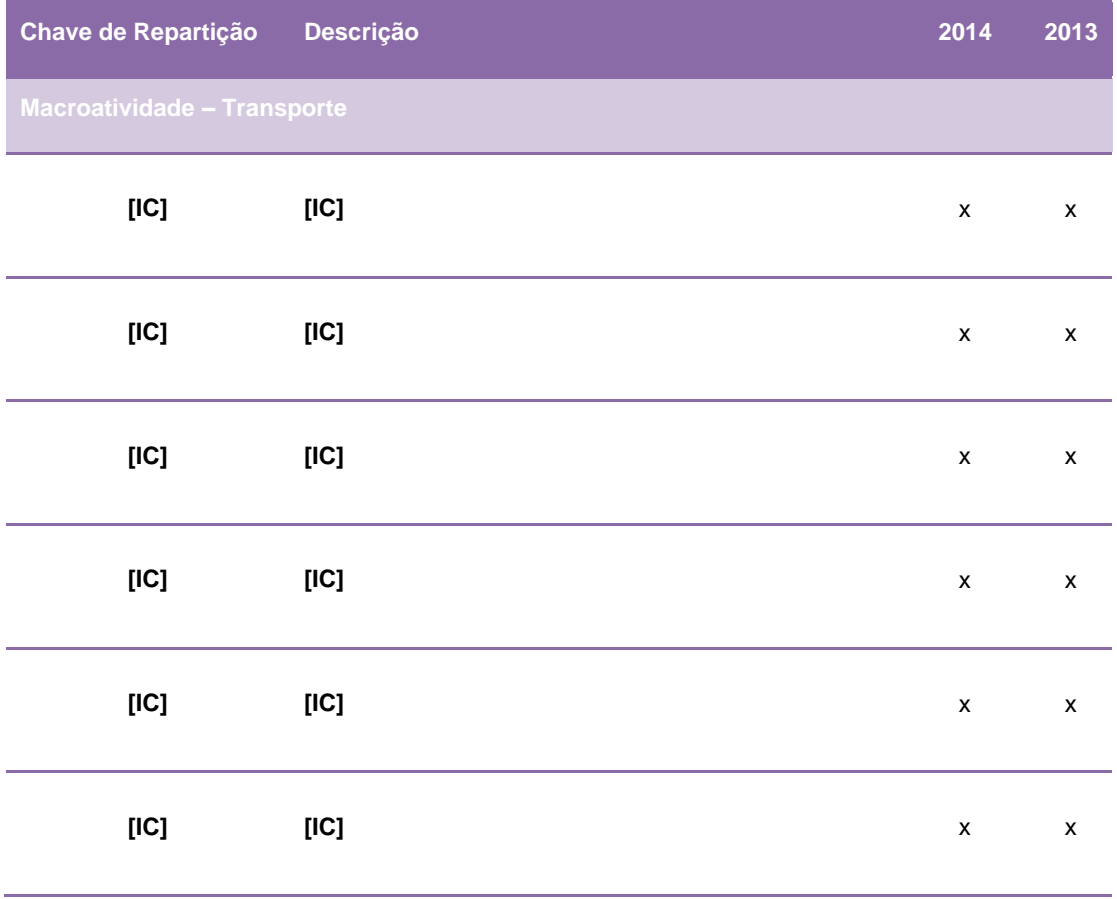

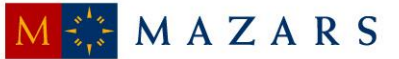

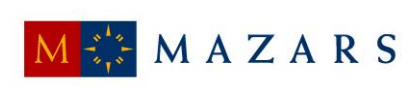

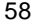

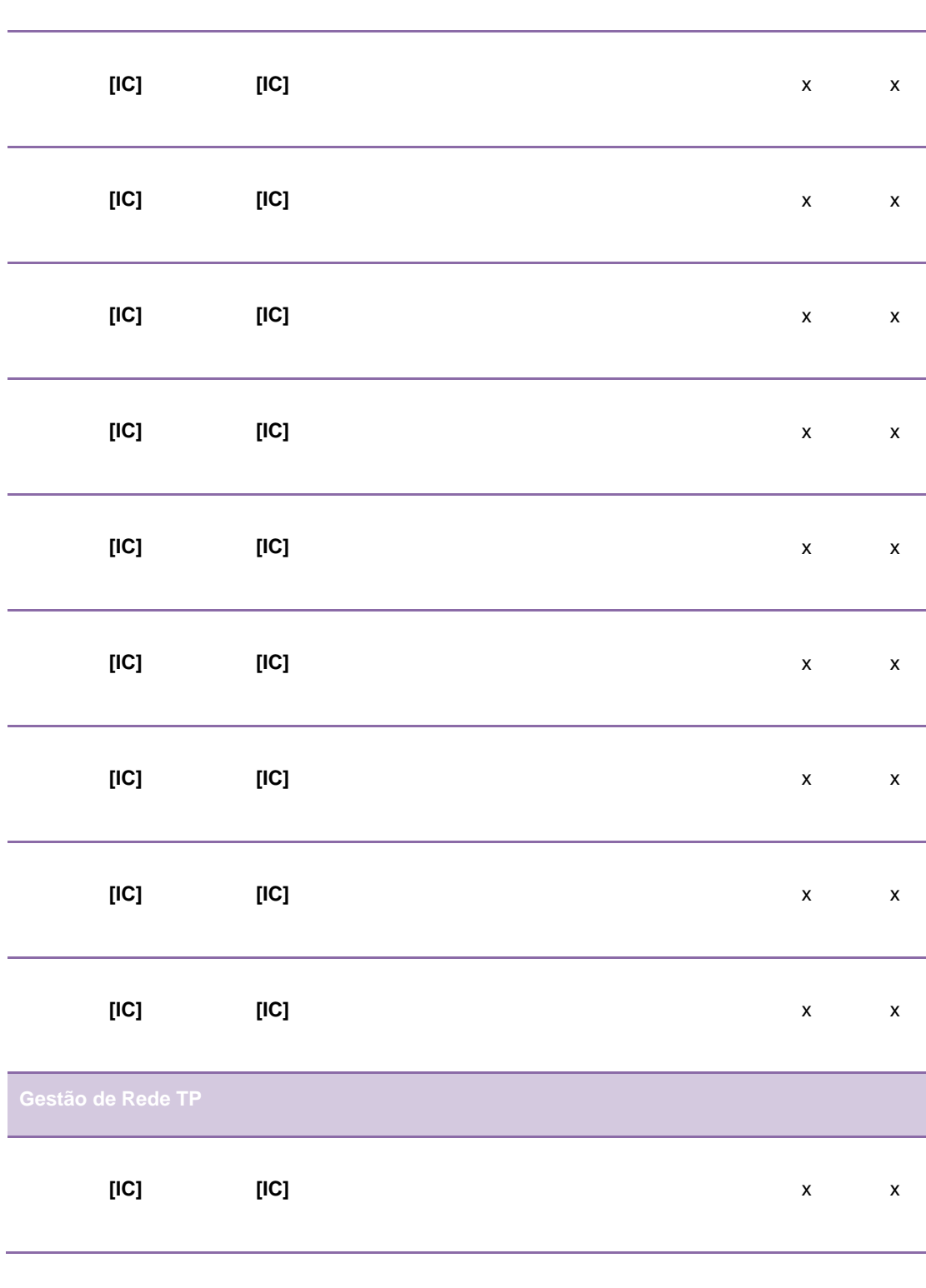

**Chave de Repartição Descrição 2014 2013 [IC] [IC]** x x

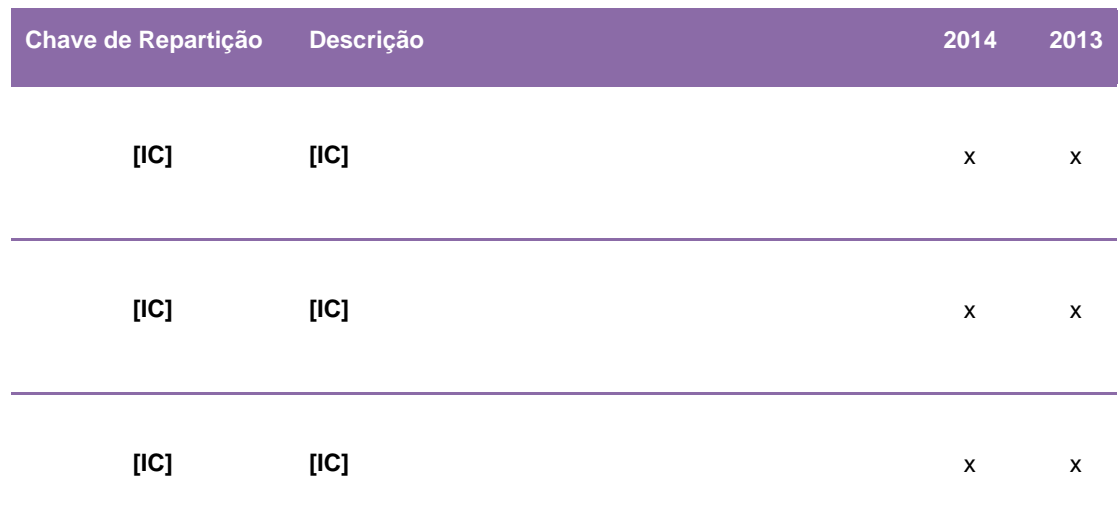

No exercício de 2014, a fase operacional de Transporte incluiu as mesmas vinte chaves de repartição que em 2013. E, das vinte chaves, dezasseis repartem os gastos associados à própria fase operacional, e as restantes quatro estão relacionadas com a Gestão de Rede de Transporte. Deste modo, verifica-se que não ocorreram alterações do ano 2013 para o ano 2014 ao nível das chaves associadas à fase operacional de Transporte no SCA.

À semelhança do que acontece no apuramento dos gastos, as fórmulas utilizadas nas chaves de repartição também diferem no transporte rodoviário, aéreo e marítimo. Desta forma, a fórmula utilizada no processo de repartição para as chaves associadas ao Transporte Rodoviário foi a seguinte:

valor (p<sup>z</sup> , g<sup>a</sup> ) = (p<sup>z</sup> , g<sup>a</sup> ) × percentagem (p<sup>z</sup> , ga) ∑ [(p<sup>z</sup> , g<sup>a</sup> ) × percentagem(p<sup>z</sup> , g<sup>a</sup> )] =1 × \_(ga) ∑ [\_(ga)] =1 × . ℎ

- **valor (pz,ga)** Valor de gastos imputado a um determinado Produto elementar "z", pertencente a um grupo de produto "a";
- **p<sup>z</sup>** produto elementar "z";
- **g<sup>a</sup>** tarefa associada ao grupo de produto "a";
- **volume (pz,ga)** volume (em metros cúbicos) do produto elementar "z", pertencente a um grupo de produto "a";
- **percentagem (pz,ga)** percentagem de multiplicação utilizada para repartir o tráfego, por segmento de clientes;
- **valor\_rep (ga)** gasto unitário associado a cada atividade da operação de transporte, por determinado grupo de produto "a";

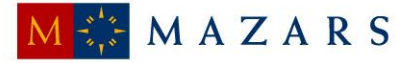

 **valor.chave** – valor associado à chave, cujos gastos se estão a distribuir, em cada momento.

No processo de repartição para a chave associada ao Transporte Aéreo, a fórmula utilizada foi a que se segue:

$$
\text{valor} \ (\mathbf{p}_z, \mathbf{g}_a) = \frac{p \, \text{eso} \, (\mathbf{p}_z, \mathbf{g}_a)}{\sum_{z=1}^n [p \, \text{eso} \, (\mathbf{p}_z, \mathbf{g}_a)]} \times \frac{\text{valor} \, \text{rep} \, (\mathbf{g}_a)}{\sum_{z=1}^n [\text{valor} \, \text{rep} \, (\mathbf{g}_a)]} \times \text{valor} \, \text{chave}
$$

sendo que:

- **valor (pz,ga)** Valor de gastos imputado a um determinado Produto elementar "z", pertencente a um grupo de produto "a";
- **p<sup>z</sup>** produto elementar "z";
- **g<sup>a</sup>** tarefa associada ao grupo de produto "a";
- **peso (pz,ga)** peso (em quilogramas) do produto elementar "z", pertencente a um grupo de produto "a";
- **valor\_rep (ga)** valor de repartição dos gastos com o Transporte Aéreo apurado com base nos valores faturados pelas transportadoras aéreas aos CTT;
- **valor.chave** valor associado à chave, cujos gastos se estão a distribuir, em cada momento.

Já a fórmula utilizada no processo de repartição para a chave associada ao Transporte Marítimo foi a seguinte:

$$
\text{valor } (p_z, g_a) = \frac{p \text{eso}(p_z, g_a) \times \text{percentagem } (p_z, g_a)}{\sum_{z=1}^n [p \text{eso}(p_z, g_a) \times \text{percentagem}(p_z, g_a)]} \times \frac{\text{valor\_rep}(g_a)}{\sum_{z=1}^n [valor\_rep(g_a)]} \times \text{valor\_chave}
$$

- **valor (pz,ga)** Valor de gastos imputado a um determinado Produto elementar "z", pertencente a um grupo de produto "a";
- **p<sup>z</sup>** produto elementar "z";
- **g<sup>a</sup>** tarefa associada ao grupo de produto "a";
- **peso (pz,ga)** peso (em quilogramas) do produto elementar "z", pertencente a um grupo de produto "a";
- **percentagem (pz,ga)** percentagem de multiplicação utilizada para repartir o tráfego, por segmento de clientes;
- **valor\_rep (ga)** valor de repartição dos gastos com o Transporte Marítimo apurado com base nos valores faturados pelas transportadoras marítimas aos CTT;

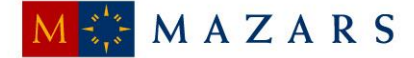

 **valor.chave** – valor associado à chave, cujos gastos se estão a distribuir, em cada momento.

Para as chaves relacionadas com a Gestão de Rede de Transporte Rodoviário, tem-se:

As chaves de repartição [IC] e [IC] que repartem os gastos associados à Gestão de Rede de Transportes Rodoviários dependendo, cada uma destas, das chaves de cada uma das regiões (Sul e Centro, respetivamente). E a chave de repartição [IC] que reparte os gastos da Gestão de Rede de Transportes Rodoviários Geral (independentemente da Região), dependendo esta de todas as chaves de Transporte Rodoviário. Assim, a fórmula utilizada no processo de repartição de acordo com estas chaves foi a seguinte:

$$
valor (p_z) = \frac{\sum_{z=1}^{n} [custos(chave.prior.1) (p_z)]}{\sum_{z=1}^{n} [custos(chave.prior.1)]} \times valor.chave
$$

sendo que:

- **valor (pz)** Valor de gastos imputado a um determinado produto elementar "z";
- **p<sup>z</sup>** produto elementar "z";
- **custos (chave.prior.1) (pz)** gasto que foi imputado ao produto elementar "z", de acordo com os critérios de repartição da chave que precede a chave analisada (chave de prioridade 1);
- **custos (chave.prior.1)**  total de gastos distribuídos pelas chaves de prioridade 1;
- **valor.chave** valor associado à chave, cujos gastos se estão a distribuir, em cada momento.

E a chave [IC] que está associada à Gestão de Rede de Transportes, sendo utilizada para repartir os gastos com gestão de rede, relacionados com o transporte entre o Continente e as Regiões Autónomas da Madeira e Açores, entre as duas regiões autónomas e para o estrangeiro. A fórmula utilizada para esta chave foi a seguinte:

valor  $(p_z) = \frac{\sum_{z=1}^{n} [custos(chave.prior. 1) (p_z)]}{\sum_{z=1}^{n} [custos(chave.prior. 1)]}$  $\sum_{z=1}^{n} [cuts to s (chave. prior. 1)]$  $\times$  valor\_rep(chave.prior.1)  $\times$  valor.chave

- **valor (pz)** Valor de gastos imputado a um determinado produto elementar "z";
- **p<sup>z</sup>** produto elementar "z";
- **custos (chave.prior.1) (pz)** gasto que foi imputado ao produto elementar "z", de acordo com os critérios de repartição da chave que precede a chave analisada (chave de prioridade 1);
- **custos (chave.prior.1)**  total de gastos distribuídos pelas chaves de prioridade 1;

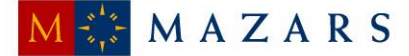

- **valor rep (chave.prior.1)** valor de repartição utilizado para atribuir um maior peso ao critério de repartição utilizado nas chaves de prioridade 1;
- **valor.chave** valor associado à chave, cujos gastos se estão a distribuir, em cada momento.

#### Distribuição

Esta fase operacional representa o principal ponto de contato dos CTT com os destinatários dos seus clientes e inclui uma complexa rede postal de CDP, de Centros Auxiliares de Distribuição ("CAD") e Lojas de Correio. Os CDP desempenham um papel primordial na fase operacional de Distribuição, uma vez que estes são os principais centros agregadores dos objetos postais a entregar aos destinatários, tendo como objetivo primário a entrega atempada (que cumpra o padrão interno de tempo estipulado, de acordo com o tipo de correio) das correspondências, encomendas e outros objetos postais que sejam integrados na rede postal, aos respetivos destinatários.

A fase operacional de Distribuição compreende várias atividades, que incluem dois fluxos distintos de tráfego de correio, nomeadamente correio de entrada na rede postal (das LC para os CDP) e correio de saída da rede postal (dos CDP para os destinatários). Estes fluxos estão igualmente segregados pelo período do dia em que as atividades de entrada na rede e de saída da rede postal ocorrem.

Desta forma, no início de cada dia procede-se à descarga dos objetos postais dos meios de transporte e efetua-se a sua integração no CDP, de seguida há separação do correio por tipo de produto (e.g. Correio Azul, Correio Normal), formato (fino, médio ou grosso), giro e/ou apartados, sendo de imediato encaminhado para a atividade de separação geral, que compreende a agregação do correio por giros, formatos e prioridade para otimizar a deslocação do carteiro, aquando da distribuição do correio. Posteriormente há o sequenciamento vertical, onde ocorre uma contagem prévia do correio e a sua ordenação sequencial para entrega, de acordo com o itinerário do giro. Esta atividade compreende também uma agregação do correio em separadores/móveis, cujo separador inclui o respetivo apartado. O procedimento de contagem difere de acordo com o formato do correio. No caso do correio fino é utilizada uma régua que mede a altura de um conjunto de objetos e no caso do correio médio e grosso é efetuada uma contagem individual. A informação das unidades contadas é registada num formulário, sendo depois introduzida no sistema [IC]. Posto isto, é sujeito ao [IC], onde é realizada uma leitura de todos os objetos que estão incluídos neste serviço, permitindo o acompanhamento do correio ao longo da rede postal (desde a sua origem até ao seu destino), conferindo maior segurança ao cliente, em caso de extravio do correio. No fim, procede-se à entrega dos objetos postais pelo

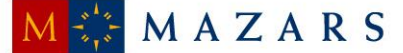

carteiro aos respetivos destinatários. A duração desta atividade varia em função do tipo de produto, formato e o tipo de entrega (em mão ou em recetáculo).

Este grupo de atividades inclui a receção dos objetos postais nas Lojas de Correio que por algum motivo não foram entregues ao destinatário. Em regra, estes objetos postais respeitam principalmente a correspondências com aviso de receção, cuja entrega está condicionada à presença domiciliária do destinatário (bem como da sua assinatura), ou encomendas que devido ao seu formato e/ou dimensão, não têm entrega domiciliária. Para além disso, a macroatividade de Distribuição ainda compreende as tarefas de fecho do giro do carteiro, que inclui as tarefas de entrega e controlo do correio registado que foi entregue em mão, da correspondência (registada ou não) que não foi entregue, bem como das cobranças efetuadas e dos documentos assinados pelos destinatários do correio.

E no final de cada dia procede-se à carga de correspondência nos meios de transporte, que compreende a carga dos objetos postais nos meios de transporte nos CTC (após a atividade de expedição).

Os CTT diferenciam estas nove tarefas em dois critérios, nomeadamente interno ou externo, caso as atividades acima identificadas sejam efetuadas dentro ou fora dos CDP, respetivamente. As atividades consideradas de componente interna são a "Descarga de correspondência dos meios de transporte", a "Carga de correspondência nos meios de transporte", o "Tratamento para Distribuição", a "Separação Geral", o "Sequenciamento Vertical", o [IC]*,* a "Receção" e a "Prestação de Contas". A única atividade considerada de componente externa é a "Entrega".

Quanto ao gasto por produto distribuído, este segue a seguinte fórmula:

Gasto por produto distribuído = í í çã Tempo de Distribuição de 1 UEC

sendo que,

- Total UEC Distribuídas obtido do sistema [IC], com base nas contagens efetuadas nos CDP, na atividade "Sequenciamento Vertical".
- Gasto Total Distribuição obtido no sistema [IC].
- Tempo Distribuição 1 UEC representa o tempo despendido na distribuição de uma carta de 20 gramas de correio normal e o seu valor foi estimado em 2008, tendo por base um levantamento de tempos.
- Tempo Distribuição por Produto representa o somatório dos tempos despendidos em cada atividade necessária à distribuição de um determinado produto.

É importante destacar que a Unidade Equivalente de Correio ("UEC") permite estabelecer um termo de comparação entre diferentes produtos, com base no tempo despendido na distribuição

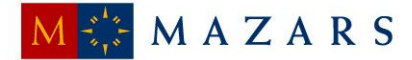

de uma carta de correio normal (entregue ao destinatário numa duração máxima de D+3 dias úteis após a receção na LC ou no marco postal (sendo "D" o dia de entrada na LC ou no marco postal)), com um peso igual ou inferior a 20 gramas (ou de formato "Fino").

Quanto a esta matéria, verifica-se que o valor associado a cada atividade da macroatividade foi estimado tendo por base um levantamento de tempos, realizado no exercício de 2008, e que os procedimentos associados à determinação dos tempos por atividades e do processo de apuramento da UEC, apenas foram formalizados em 2009. Apurámos ainda que em 2013 foi realizado novo estudo mas o mesmo ainda não foi aplicado.

Desta forma, os coeficientes calculados foram determinados tendo em consideração o tempo despendido com cada tipo de correspondência, tendo em consideração uma carta de 20 gramas de correio normal (carta fina). Assim, a UEC é utilizada para determinar os tempos associados às tarefas dos diferentes produtos, tendo sempre como referência um produto (neste caso, uma carta fina). Os coeficientes apurados, por produto e por atividade, são os que seguem:

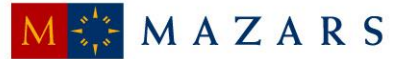

Esta fase operacional, em 2014, incluiu treze chaves de repartição, menos uma que em 2013, e decompõem-se da forma seguinte:

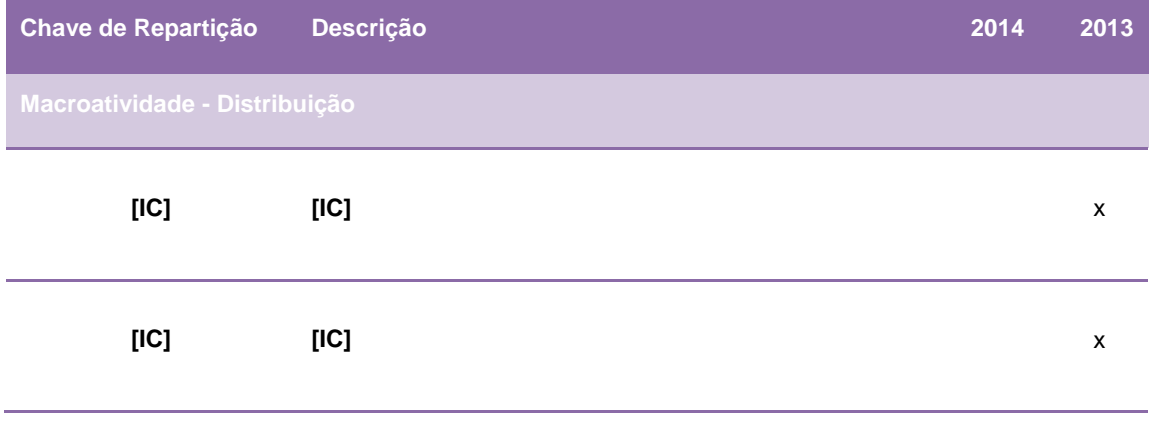

 $[IC]$ 

65

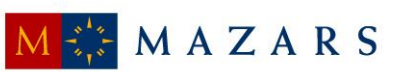

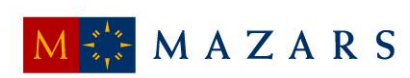

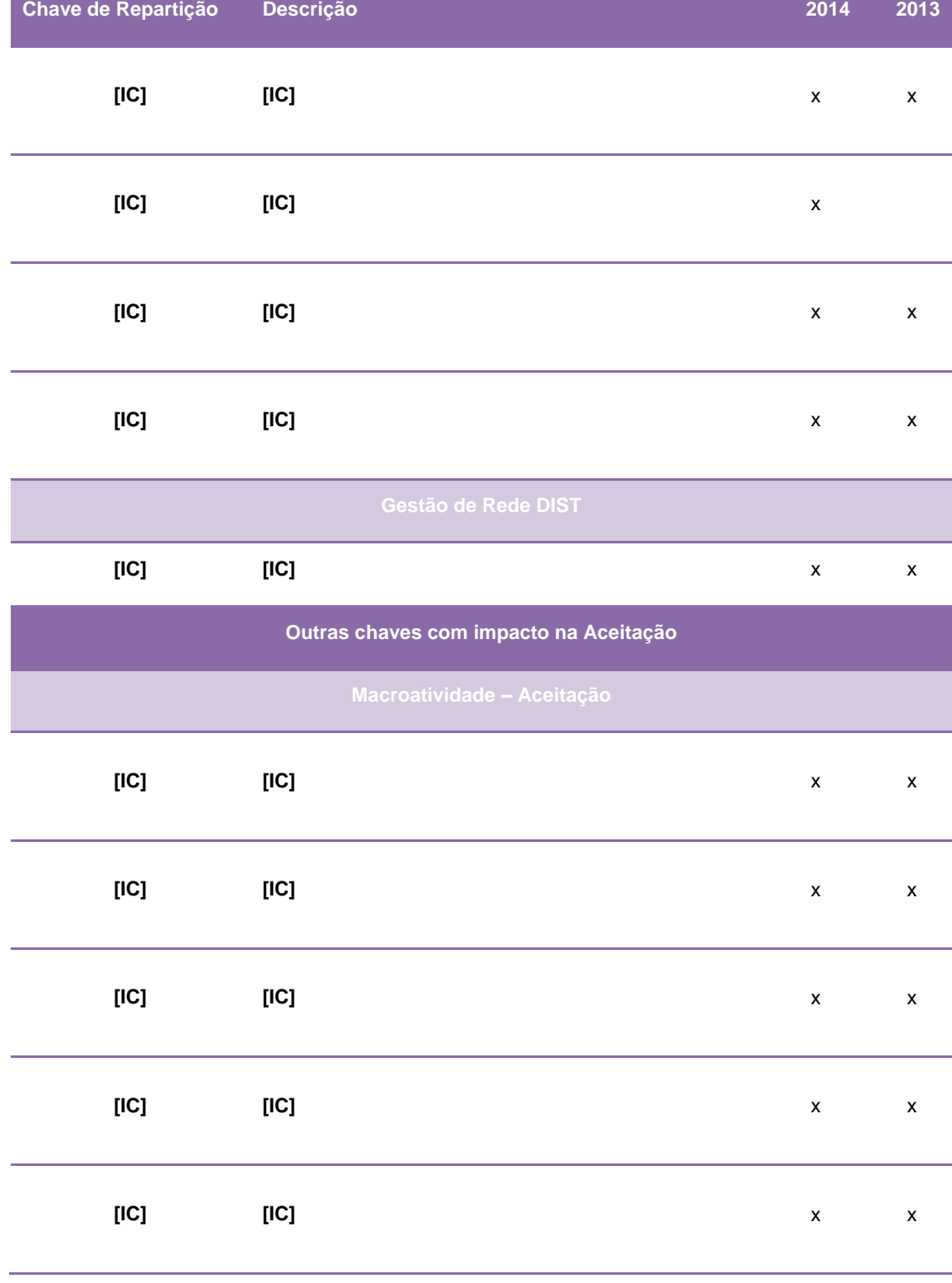

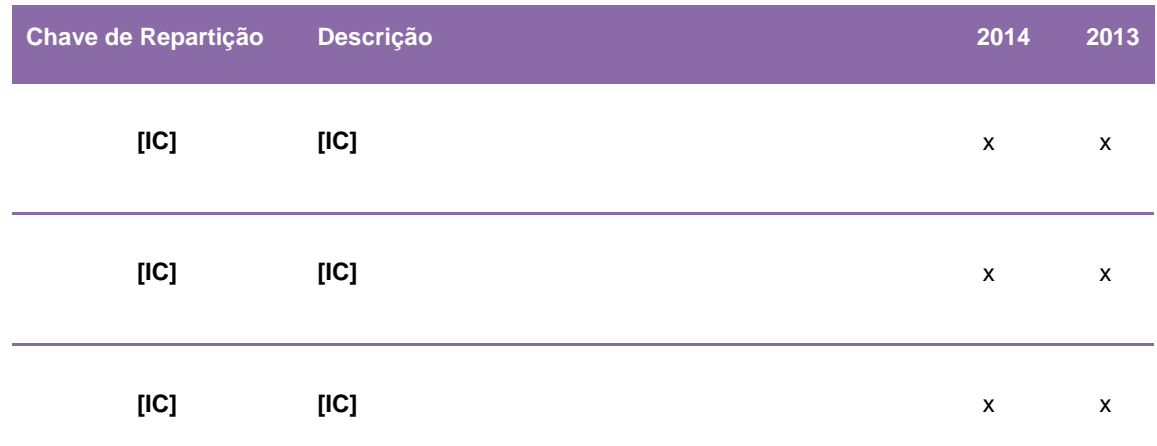

Verifica-se então que das treze chaves de repartição, quatro (cinco em 2013) apenas repartem gastos relacionados com a operação de Distribuição, uma ([IC]) relaciona-se com a Gestão de Rede de Distribuição e oito chaves estão associadas à fase operacional de Aceitação, agregando, no entanto, gastos que são imputados à fase operacional de Distribuição.

As alterações ocorridas ao nível da fase operacional de Distribuição no SCA foram as seguintes:

- (i) A chave de repartição [IC] passou a designar-se [IC], estando esta associada à operação de distribuição nas restantes regiões de Portugal, uma vez que a chave [IC] corresponde à chave relativa à operação de distribuição na região da Grande Lisboa e Porto; e
- (ii) Extinção da chave [IC] que distribuía os gastos relativos à Distribuição Empresarial. Esta alteração deveu-se ao fim da unidade denominada Distribuição Empresarial que ocorreu no final de 2012. Após o encerramento desta unidade, as alterações dos processos não foram instantâneas pelo que em 2013 ainda existiram alguns gastos que recorreram à chave. Em 2014, como este processo de transição já estava completamente ultrapassado, não foi necessário recorrer a esta chave.

De destacar que, no processo de repartição dos gastos por produtos elementares, e para as chaves [IC] e [IC] foi utilizada a seguinte fórmula:

$$
\text{valor} \ (\mathbf{p}_z) = \frac{\text{tráfego}(\mathbf{p}_z) \times \text{percentagem} \ (\mathbf{p}_z)}{\sum_{z=1}^n [\text{tráfego}(\mathbf{p}_z) \times \text{percentagem}(\mathbf{p}_z)]} \times \frac{\text{valor\_rep}(\mathbf{p}_z)}{\sum_{z=1}^n [\text{valor\_rep}(\mathbf{p}_z)]} \times \text{valor.} \text{chave}
$$

- **valor (pz)** valor de gastos imputado a um determinado Produto elementar "z";
- **p<sup>z</sup>** produto elementar "z";
- **tráfego (pz)** tráfego associado ao produto elementar "z";

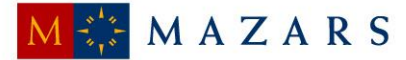

- **percentagem (pz)** percentagem de multiplicação utilizada para repartir o tráfego, por segmento de clientes;
- **valor\_rep (pz)** gasto unitário associado a cada atividade da operação de distribuição, por família de produtos;
- **valor.chave** valor associado à chave, cujos gastos se estão a distribuir, em cada momento.

Já para a chave [IC] a fórmula utilizada foi a que se segue:

$$
valor (p_z) = \frac{custo(chaveprior. 1)(p_z)}{valor. \text{}chave (chaveprior. 1)} \times \text{}valor. \text{}chave
$$

sendo que:

- **valor (pz)** valor de gastos imputado a um determinado Produto elementar "z";
- **p<sup>z</sup>** produto elementar "z";
- **custo (chaveprior.1)** gasto que foi imputado ao produto elementar "z", de acordo com os critérios de repartição da chave que precede a chave analisada (chave de prioridade 2) – [IC] e [IC];
- **valor.chave (chaveprior.1)** total de gastos repartidos pela chave que precede a chave analisada (chave de prioridade 2) – [IC] e [IC];
- **valor.chave** valor associado à chave, cujos gastos se estão a distribuir, em cada momento.

## **1.2.4.4. Fase 4 – Geração de Relatórios**

<span id="page-67-0"></span>Após terminado o processo de repartição são gerados relatórios e é efetuada uma análise de variações aos resultados obtidos e posterior geração e divulgação dos relatórios com os resultados finais.

O presente diagrama descreve os procedimentos realizados na Fase 4:

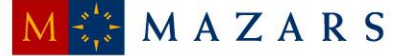

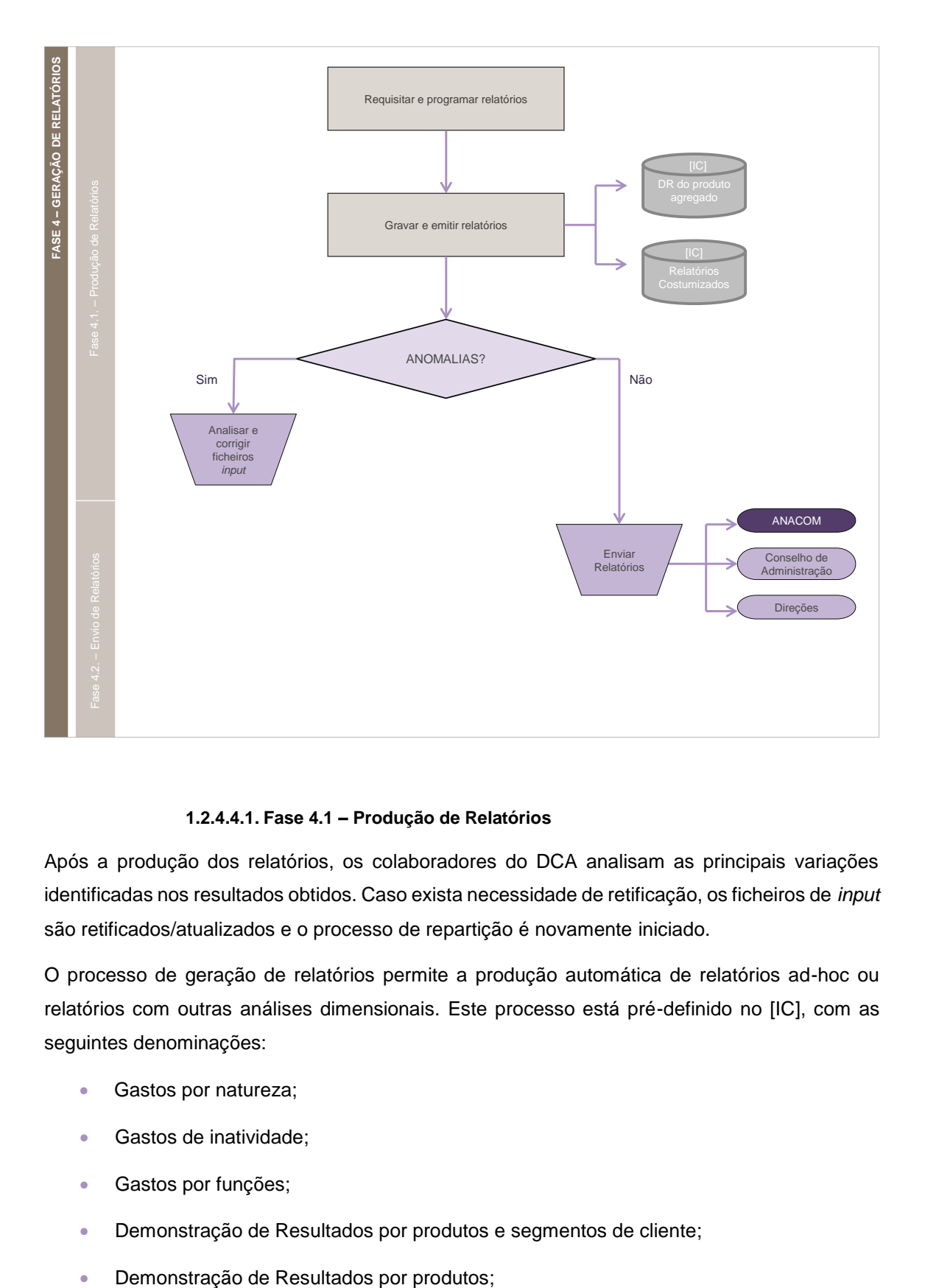

**1.2.4.4.1. Fase 4.1 – Produção de Relatórios**

<span id="page-68-0"></span>Após a produção dos relatórios, os colaboradores do DCA analisam as principais variações identificadas nos resultados obtidos. Caso exista necessidade de retificação, os ficheiros de *input* são retificados/atualizados e o processo de repartição é novamente iniciado.

O processo de geração de relatórios permite a produção automática de relatórios ad-hoc ou relatórios com outras análises dimensionais. Este processo está pré-definido no [IC], com as seguintes denominações:

- Gastos por natureza;
- Gastos de inatividade;
- **Gastos por funções;**
- Demonstração de Resultados por produtos e segmentos de cliente;
- 

69

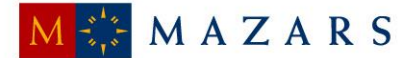

- Demonstração de Resultados por família de produtos;
- Demonstração de Resultados por serviço universal e não universal;
- Demonstração de Resultados global por serviços;
- Valores unitários dos produtos do serviço universal;
- **Tráfego dos produtos do serviço universal;**
- Tráfego de correio de serviço dos produtos do serviço universal; e
- Demonstração de resultados por família de produtos (Resumo).

Posteriormente, os colaboradores do DCA efetuam análises aos resultados obtidos, tendo em consideração as eventuais variações identificadas face ao período homólogo.

# **1.2.4.4.2. Fase 4.2 – Envio de Relatórios**

<span id="page-69-0"></span>A última fase do processo compreende a divulgação e a publicação da informação produzida, ficando os resultados do exercício disponíveis para a consulta.

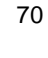

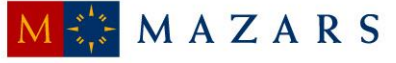

A Mazars está presente em 5 continentes.

# **PORTUGAL**

# LISBOA

Rua Tomás da Fonseca Torres de Lisboa, Torre G, 5º Andar 1600-209 Lisboa

# LEIRIA

Estrada de Leiria, 212 Edifício Pinus Park, Esc. Fr.X 2430-527 MARINHA GRANDE Tel: (+351) 24 457 49 60 Fax: (+351) 24 457 49 79

# PORTO

Rua do Campo Alegre, 830, 3.º S-14 4150-171 PORTO Tel: (+351) 22 605 10 20 Fax: (+351) 22 607 98 70

# **ANGOLA**

LUANDA Rua Dr. Agostinho Tomé das Neves, n.º156/158 Bairro de Alvalade – Município de Maianga

www.mazars.pt

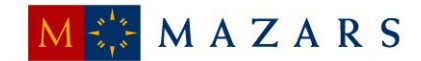